**KARL KEISER** 

# FREIES SKIZZIEREN OHNE UND NACH MODELL FÜR MASCHINENBAUER

**ZWEITE AUFLAGE** 

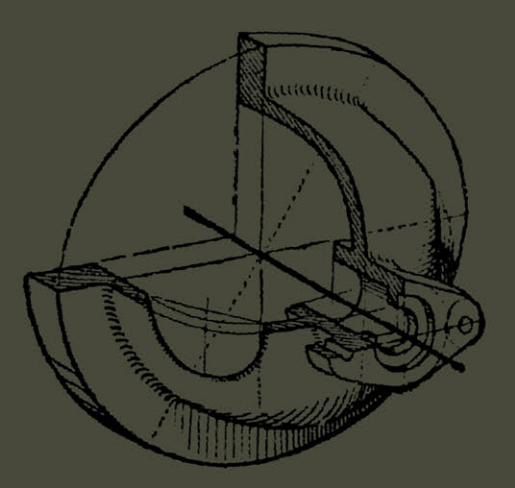

Springer-Verlag Berlin Heidelberg GmbH

# **Freies Skizzieren**

für

## **Maschinenbauer.**

# Freies Skizzieren

## ohne und nach Modell für

## Maschinenbauer.

Ein Lehr- und Aufgabenbuch für den Unterricht

von

## Karl Keiser.

Oberlehrer an der städtischen Maschinenbau- und Gewerbeschule zu Leipzig.

## Zweite, erweiterte Auflage.

Mit 19 Einzelfiguren und 23 Figurengruppen.

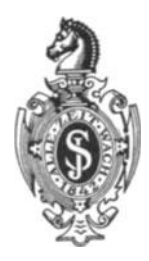

Springer-Verlag Berlin Heidelberg GmbH 1914.

AIle Rechte, insbesondere das der Alle Rechte, insbesondere das der Ubersetzung in fremde Sprachen, vorbehalten. Übersetzung in fremde Sprachen, vorbehalten.

ISBN 978-3-662-23678-9 ISBN 978-3-662-25766-1 (eBook) ISBN 978-3-662-23678-9 978-3-662-25766-1 (eBook) DOI 10.1007/978-3-662-25766-1

## Vorwort zur 1. Auflage.

Michaelis 1896 wurde an der hiesigen "Städtischen Gewerbeschule" eine Maschinenbauschule mit vollem Tageskursus eröffnet. Das Freihandzeichnen wünschte der Direktor Herr Professor Schuster von dem Unterzeichneten in dem Sinne behandelt zu sehen, wie in dem 1896 im Verlage von Julius Springer erschienenen Buche: "Das Maschinenzeichnen" von A. Riedler, Professor an der Kgl. Technischen Hochschule zu Berlin, gefordert wird.

Damit war Zweck und Ziel bezeichnet, der Weg dahin aber mit gutem Bedacht freigelassen worden; mußte doch für das Zeichnen nach Vorstellung, hier Zeichnen ohne Modell genannt, ein Weg überhaupt erst gefunden werden.

In der vorliegenden Arbeit wird nunmehr geeigneter und geordneter Stoff geboten und dazu gegeben, was an ersten Erfahrungen gewonnen wurde über systematisches pflichtmäßiges Freihandzeichnen ohne Modelle. Denn hierin liegt der Schwerpunkt des Buches. Der Vollständigkeit halber ist auch das freie Zeichnen nach Modell mit besprochen, doch so kurz als möglich und z. T. aus dem Grunde, um einem noch mancherseits bestehenden Irrtume über die perspektivische Darstellung des Kreises zu wehren.

Der Weg, den ich mir mit Rücksicht auf mein Schülermaterial, also angehende Techniker geschaffen, und die Art und Weise, die ich für das Unterrichten gewählt habe, seien hiermit zur Erprobung und dem weiteren Ausbau übergeben. Da es sich um ein Unterrichtsgebiet handelt, dessen große Bedeutung für alle bauenden Berufe schon lange von den leitenden Behörden, von Ingenieuren und von Künstlern erkannt ist, so dürfte dieses "Lehr- und Aufgabenbuch" ganz willkommen sein.

Ich hoffe auch, wennschon das lebendige Wort des Lehrenden nicht durch das geschriebene ersetzt werden kann, daß der Lehrer doch in diesem Buche einen brauchbaren Wegweiser findet, so lange, bis er die Sache frei beherrscht. Aber auch dem Lernenden dürfte in diesem Buche, da elementarisch vorgegangen wird, ein hilfreicher Ratgeber zur Seite stehen.

Vielleicht Ist dieses Werk das erste, welches, wenn auch innerhalb eines speziellen Gewerbes, ein Gebiet des Schulzeichenunterrichts behandelt, das bisher nur versuchs- und probeweise begangen wurde: möge das eine Entschuldigung für etwaige noch vorkommende Lücken sein. Gerade deshalb aber bitte ich, mit kritischen und ergänzenden Mitteilungen nicht zurückzuhalten, damit bei einer etwaigen Neubearbeitung die Sache weiter ausgestaltet werden kann .

Zum Schluß erfülle ich noch die angenehme Pflicht, allen denen, die mich bei der Heransgabe dieses Werkes freundlichst mit Rat und Tat unterstützten, meinen herzlichsten Dank zu sagen!

Leipzig, im September 1904.

## **K. Keiser.**

## **Vorwort zur 2. Auflage.**

Diese Auflage geht in andrer äußerer Form hinaus, indem statt der Tafeln gleich beim Texte stehende "Gruppen" von Figuren, außer mancherlei Einzelfiguren, eingerichtet wurden. Das ist handlicher.

Ratschläge der Kritik, Beobachtungen auf Ausstellungen, Anregungen durch Briefe und Vortrage, aber auch die weiteren Erfahrungen während einer Reihe von Jahren haben eine stoffliche Erweiterung gebraeht, sowohl an praktischem Aufgabenmateriale als auch an perspektivischen Zugaben. Mit nur ein paar Ausnahmen sind alle diese gebotenen Dinge beim Verfasser unterrichtlich durchgeprobt worden, so daB sie an der rechten Stelle stehen.

Die Grundrichtung des Ganzen blieb die alte: die Kräfte zu bilden mittelst eines Stoffes, der den Schülern praktisch bekannt ist oder nahe liegt, der ihnen aber hier als anschaulicher Träger der elementaren Raumlehre geboten wird und zunachst in diesem Sinne zu bearbeiten ist. Das ist im ersten Halbjahre not.  $-$  So aber dient. und hilft dieser Unterricht gewiß am besten dem ganzen Fache.

Leipzig, im Februar 1914.

## **Der Verfasser.**

## Inhaltsübersicht.

## Allgemeines.

Erlernung des Zeichnens als Formensprache S. 1. - Bildung des räumlichen Vorstellungsvermögens durch perspektivisches Zeichnen S. 1 u. 2. Vom Skizzieren und was hier darunter verstanden werden möge S. 2. -Wesen der "Aufgabe" S. 2. - Vom Zeichnen ohne Modell S. 3. - Parallelperspektive S. 3. - Steigende Wertung des perspektivischen Skizzierens im Maschinenbau S. 3 u. 4.

Vorübung mit Formen der Ebene S. 5 u. 6.

#### I. Perspektivisches Skizzieren ohne Modell.

A. Ebenflächige Objekte.

Die verschiedenen Darstellungsarten: a) Die Normalprojektion S. 7 u. 8; b) Die Kavalierperspektive S. 8 u. 9; c) Die (echte) isometrische Darstellung S. 9. - Übung 1 in Kavalierperspektive S. 9 u. 10, Beweglichkeit der Vorstellung S.  $10. -$  Übung 2 in Isometrie mit dem backsteinförmigen Prisma S. 10 u. 11. - Übung 3: Wegnehmen von Teilen an solchem Prisma oder das Gestalten in der Fläche S. 10. Beleuchtungsregel S. 11. - Übung 4: wie Übung 3, aber es sind noch "Gegenstücke" zu suchen oder "umgekehrtes" räumliches Denken S. 12. - Übung 5: wie Übung 3, aber dabei Auftreten der einfach schrägen Kante und Fläche S. 13 u. 14. - d) Die dimetrische Darstellung und wo sie von Vorteil ist S. 14 und 15. - Übung 6: Die allgemein schräge Kante, wie z. B. an der Pyramide S. 15 u. 16. - Schnittfiguren abstrakter Art: Übung 7 (leicht) S. 17 u. 18; Übung 8 (schwerer) S. 19.

#### B. Krummflächige Objekte.

Der isometrische Kreis am Würfel S. 20 u. 22. - Hauptregel für den Kreis am geraden Zvlinder S. 21. - Vom isom Viertelkreise, mit **Tangentenprobe S. 21.** — Die zwei verschiednen dimetrischen Kreise S. 21. — Typische Fehler S. 22 u. 24. - Schattierung von zylindrischen Flächen S. 23 u. 24. - Perspektivische Vorübung 9: Der Kreis in beliebiger Lage, aber in parallelen Ebenen S. 25 u. 26; Ermittlung der perspektivischen Lage zweier rechtwinklig zueinander liegender Durchmesser S. 26. - Übung 10: Der wagerechte Kreis S. 27. - Übung 11: Der lotrechte Kreis S. 28-30. -Übung 12: Kreise in zwei verschiednen (rechtwinkligen) Lagen S.  $30-32$ . Übung 13: Kreise in drei verschiednen Lagen S. 32. - Übung 14: Kreisbögen, die ineinander übergehen, aber in zwei verschiednen Ebenen liegen S. 33. Vorkommen gerader Schnitte bei Zylinder, Kegel, Kugel.

Einziehung, und der Kreis als wichtige Hilfsfigur.

Übung 15: Ellipsenschnitt beim Zylinder S. 34 u. 35; die perspektivische Dreiteilung des Kreises S. 35. -- Übung 16: Ellipsen- und Hyperbelschnitt beim Kegel S. 35 u. 36. - Übung 17: Der Kreis als Kugelschnitt S. 36. -Übung 18: Schnitte parallel zur Drehachse an der Einziehung S. 37.

Verschnitt von zwei Drehkörperflächen.

Die vier einfachsten Fälle bei Zylinder + Zylinder, Übung 19: S. 38 u. 39. - Übung 20: Kegel + Zylinder S. 39 u. 40. - Übung 21: Drei verschiedne Sachen S. 40 u. 41. - Hinweis auf Beschaffung weiterer Aufgaben S. 41. - Hinweis auf weitere Schnittfiguren S. 42.

## II. Das Skizzieren nach Modell.

A. Das Aufnehmen und die Hilfsmittel dazu S. 43. - Worauf es im Anfangskurse dabei ankommt S. 43 u. 44. - Vom Maßeeinschreiben S. 44 u. 45. - Verlauf der Arbeit beim Aufnehmen S. 45-47. - Die Mittellinie bei halbem Schnitte und halber Ansicht in einem Risse; was in den Schnittrissen bei Rippen und Stegen zu beachten ist S. 45.

B. Das perspektivische Skizzieren S. 47 u. 48. - Sachen, auf die wir perspektivisch nicht eingehen S. 48. - Anschauungsperspektive und Glastafel S. 48. - Das Visieren S. 49. - Hauptregel für den perspektivischen Kreis an Drehkörpern S. 50. - Hinweise für den vorteilhaftesten Beginn einer freien Perspektive mit Kreisen S. 51. - Gemischte planimetrische Formen S. 51 u. 52. - Formen mit stark ab- und ausgerundeten Kanten S. 53.

C. Schnitte durch geschlossene Objekte S. 54 u. 55 und Schnittfiguren S. 55 u. 56.

## III. Schematische perspektivische Skizzen S. 57.

### IV. Einiges über Lehrplan und Stoffverteilung.

Zweck dieses Zeichnens S. 58. - Selbständiges Arbeiten und Einzelunterricht; Ordnung der Aufgaben in Gruppen mit typischem Merkmale; Sprünge sind möglichst zu vermeiden S. 59. - Warum hier mit dem Zeichnen nach Vorstellung und in Perspektive begonnen wird S. 60. - Nachdem erst Zeichnen nach Modell S. 61. - Aufnahmen in Maschinenhaus und -saal S. 61. -Von den Modellen S. 61. - Aussehen der Zeichnungen S. 61 u. 62. - Warum chulzeichnungen so leicht nicht den Eindruck von "Skizzen" machen S. 62.

Hinweis auf einige Werke S. 62.

## **Allgemeines.**

Zeichnen ist Formensprache, ist internationale Sprache und Sprache von Kunst und Technik. Man lernt eine Sprache erst beherrschen, wenn man in ihr zu denken vermag. In der Zeichensprache wird man sich also dann klar ausdrücken können, sobald man sicher im Formendenken ist, d. h. wenn man sich genaue Vorstellungsbilder im Kopfe schaffen kann, die dann abgezeichnet werden, und wenn man die zeichnerischen Methoden beherrscht. - Die Vorstellungsfähigkeit zur Fertigkeit zu bilden, ist besonders für Techniker wichtig; Zeichnen ist ein vorzügliches Mittel dazu. Wie dieses Mittel schulmäßig zu diesem Zwecke gebraucht werden kann , soll in diesem Buche gezeigt werden .

Allgemeine Richtlinien für die Schulung des Vorstellungsvermögens (nicht blof fiir Maachinenbauer passend) sind in dem schon im Vorworte erwähnten Buche zu finden.<sup>1</sup>) Sie dürften im wesentlichen in den folgenden Satzen wiedergegeben sein.

Skizzieren resp. Zeichnen kann nur der, der Sachkenntnis, Vorstellungs- und Ausdrucksvermögen hat. Handfertigkeit ist nur für schnelle Ausführung und gutes Aussehen von Belang, nicht für den Inhalt. - Vor dem Skizzieren muß das Vorstellungsbild klar und bestimmt im Kopfe fertig sein; mindestens soll der Zeichner einem wenigstens in der Hauptsache im Kopfe fertigen Vorstellungsbilde folgen. Der zeichnerische Ausdruck ist dann Produkt einer Geistestätigkeit, nämlich der Formvorstellung, wie der sprachliche ein solches der Gedanken ist. - Zeichnen und Sachunterricht müssen Hand in Hand gehen.  $-$  Nichts ist besser geeignet, das Vorstellungsvermögen, die Grundlage aller schaffenden Tätigk eit, zu bilden, als freihändig-perspektivisches Zeichnen.  $-$  Obenau steht die sachliche Richtigkeit, dann erst folgt die zeichnerische. -Mühselige Herstellung von schönen Schulzeichnungen ist zu ver-

<sup>&</sup>lt;sup>1</sup>) Eingehend hat der Verfasser dieses Thema behandelt in dem Artikel: "Räumliches Vorstellungsvermögen und dessen Bildung, insbesondere bei der technischen Jugend". Zeitschr. f. gew. Unterricht, XXIV. Jahrg., Nr. 3, 4, 5 (Mai/Juni 1909).

Keiser, Freies Skizzieren. 2. Aufl.

#### 2 Allgemeines.

meiden. - Das Skizzieren sollte während der ganzen Studienzeit geübt werden.

Wie die Lautsprache, so ist auch jede Zeichnung eine Abstraktion der Wirklichkeit. Am verständlichsten für jedermann sind perspektivische Zeichnungen wegen ihrer Anschaulichkeit, denn sie stellen die Dinge moglichst so dar, wie wir sie mit den Augen sehen. Darin beruht ihr Wert für die Bildung der Vorstellung. Die Perspektive ist au6erdem seit dem 15. Jahrhundert Allgemeingut geworden. Anders die normalprojektivische Zeichnung. Die können nur Eingeweihte sicher lesen, da sie unanschaulich ist, denn sie zeigt die Dinge nur nach einem besonderen Verfahren, beruht also letzten Endes, selbst vorm Modelle, auf einem Denkvorgange. Ihre fertige Ansbildung ist reichlich 100 Jahre alt; drum ist sie noch sehr wenig Allgemeingut. Dieser Umstand und ihre Unanschaulichkeit macht sie zu einem der schwersten Fächer, ganz gleich, ob exakt oder freihändig gezeichnet wird.

. Freies Skizzieren ist die wichtigste und schwierigste Art des Zeichnens, denn es setzt Fertigkeit von Kopf und Hand voraus. Wir wollen hier darunter verstehen ganz allgemein "technisches Freihandzeichnen" (fiir Maschinenbauschulen), im Gegensatze zum kiinstlerischen, wo Perspektive, Beleuchtung und Farbe Hauptsachen sind. Im besondern aber noch

- 1. freihändiges Zeichnen im Sinne der rechtwinkligen Projektion nach Modellen; kommen Maßangaben hinzu, so entsteht die "Aufnahmeskizze" ;
- 2. freihandiges Zeichnen in Perspektive, und zwar
	- a) nach Modell, in sog. Anschauungsperspektive,
	- b) ohne Modell, d. h. aus dem Kopfe, in Parallelperspektive.  $-$ Zeichnen aus dem Kopfe gehört zu eines Technikers unerläßlichen Fertigkeiten, sowohl in Perspektive als in Form von Rissen.

Eine methodische Reihenfolge soll hier nicht festgelegt sein und "aus dem Kopfe" zeichnen soll hier VOl' allem heiBen: *Aulgaben* zeichnerisch Ibsen, die in irgend einer Form gestellt sind, d. h. es ist ein als Zeichnung noch Unbekanntes oder Unfertiges nach gegebenen Bedingungen und Anleitungen fertig zu stellen oder zu suchen.

Das ist das beste Mittel, um zum selbständigen Denken und zum räumlich-logischen Vorstellen zu zwingen; alles Nachzeichnen fertiger Zeichnungen ist für solche Absicht gerade dem Anfänger schädlich.

#### Allgemeines.

Beim Zeichnen "ohne Modell" darf ruhig eines zur allgemeinen Ansicht aufgestellt sein (in der 1. Auflage "mit Modell" genannt). Dieses Modell soll der Vorstellung des Schülers, falls es nötig ist, einen Halt geben; was er sonst soll, sagt ihm die Aufgabe, die außer einer Andeutung im Texte in Form von Perspektiven oder Rissen gegeben ist; auch das Zeichnen z. B. von Modellen mit Hohlräumen wird zum Zeichnen aus dem Kopfe oder nach Vorstellung, wenn ein Stück von dem Ganzkörper weggeschnitten zu denken ist.

Sachunterricht und -kenntnis ist wichtig für richtiges Zeichnen. lehrt aber nicht zeichnerische Methoden kennen. Diese sind zwar sehr bald theoretisch erörtert und durch einige Beispiele erläutert: aber Fertigkeit in der Handhabung dieser Methoden erfordert reichliche Übung an geeigneten Formen und systematische Ordnung der Aufgaben. um Lehrern und Schülern die Arbeit zu erleichtern. Die einfachsten Sachen müssen förmlich mechanisch sicher gehen, sonst entsteht später unliebsamer Aufenthalt oder völliges Versagen, oder die Hand wird zu spät das zeichenausdrucksfähige Werkzeug des Kopfes.

Für freihändige Perspektive aus dem Kopfe ist m. E. nur die Parallel-Perspektive geeignet, da sie sehr bald "auswendig" gekonnt wird; die Anschauungs- oder Gefühls-Perspektive erfordert dazu zu lange Übung. Für die rein sachlichen Darlegungen im "technischen" Freihandzeichnen reicht die Parallel-P. auch aus; nur bei über mannshohen Objekten greifen wir gern zur Anschauungs-P., da dann der Horizont des Bildes eine Art Maßstab der Größe ist. — Dank der Parallel-P. läßt sich das technische Freihandzeichnen aus dem Kopfe auch im Anfangsunterrichte als Massenunterricht betreiben — sogar mit 14 jährigen, wie der Verfasser jetzt aus fast 10 jähriger Erfahrung weiß --, dabei wächst dem Lehrer die Arbeit, selbst in starken Abteilungen, nie über den Kopf, wie im Gruppen- und Einzelunterricht nach Modellen, falls in dieser Weise begonnen wird. Und auf diesen ist in der Fachschule bald hin zu kommen. Die Parallel-P. ist dann guter Vorhof für die Anschauungs-P. nach Modell, oder es kann auch vorm Einzelmodell die Parallel-P. weiter benutzt werden. -

Der praktische Wert der perspektivischen Skizze wird jetzt auch im Maschinenbau allgemein anerkannt, besonders seit der "Deutsche  $Ausschu\beta$  für technisches Schulwesen<sup>2</sup> dafür eingetreten ist. — Perspektivische Skizzen, in besonderen Fällen den Werkzeichnungen beigegeben, in technischen Werken, Katalogen usw. lassen kein Mißverständnis aufkommen, lassen Risse schneller entziffern, sind dem Laien

#### 4: Allgemeines.

verständlich; sie verhüten also Streit und Verluste an Zeit und Geld. Für Schule und Unterricht sind sie aber ein sehr billiges Veranschaulichnngsmittel, da sie manches Modell ersetzen konnen. Daher soll auch jeder Lehrer perspektivisch Skizzieren können, um da, wo das Wort versagt, sofort ein ansehanliches Ansdrucksmittel an der Hand zu haben. Der besondere Wert des perspektivischen Zeichnens liegt aber, auch fiir die Fachschnle noch, in seiner Bedeutung als Mittel, die Raum- nnd Formvorstellnng zu bilden und das besonders im Zeichnen aus dem Kopfe.

Diesem ist im folgenden der meiste Raum gewidmet und besonders darauf kam es an, dnrch Text und Bild zu zeigen, wie die Aufgaben gestellt werden kdnnen, wie ihre Steigerung durch die Gliederung des Stoffes vorerst zu erreichen ist, so daf der Schuler vor allem selbständig arbeiten muß von Anfang an. Das ist Hauptaufgabe jeden Unterrichtes.

Gezeichnet wird mit Stift Nr. 2 und 3; Nr. 4 ist zum freien Skizzieren schon viel zu hart. Als Blockgröße ist etwa 25:35 cm zu empfehlen, möglichst glattes Papier, da manchmal, der besseren Haltbarkeit halber, mit der Feder ausgezogen werden soll und manehes mit .feinen Strichen; zu denen pa6t zu rauhes Papier nieht. Die fertige Perspektive soll, wie ein Rechenexempel, am besten den ganzen Gang der Entwicklung sehen lassen. Der einzelne Schuler soll nieht aile Einzelbeispiele der verschiedenen "Gruppen" dieses Buches durcharbeiten. Der Lehrer mag entscheiden, was nnd wieviel er der Kraft des Einzelnen zuweist, oder entscheiden, ob das Selbstgewahlte vom Schiiler zu hoeh gegriffen ist,

## **Voriibung mit Formen der Ebene.**

Schüler, die seit Jahren des freihändigen Zeichnens entwöhnt sind, können einige einfache Vorübungen machen nach der Tafelvorarbeit des Lehrers.  $-$  Es ist auf richtige Körperhaltung zu achten. Vor allem "Kopf hoch", damit das Zeichenfeld gut übersehen werden kann, auch faHe der Blick mogllchst senkrecht auf die Zeichenflache; so fallt das freie Schätzen am leichtesten. - Der Block ist nicht fortwährend zu drehen. Es besteht nämlich allgemein eine starke Neigung, freihändig nur immer senkrechte Linien zu machen, also wird bei Schrägen der Block gedreht. Damit aber wird die Fertigkeit, 45<sup>0</sup>-, 30<sup>0</sup>- und 60<sup>0</sup>-Schrägen ohne viel Probieren richtig zu legen, nur unnötig verzögert. - Stift und Halter sind nicht krampfhaft zu packen, damit die *Beweglichkeit der Finger* bald wieder erworben ist und nicht blof das Handgelenk die Bewegung macht.

- 1. Ein Quadrat auf der Seite, 6 cm Seitenlänge nach Schätzung (also nicht messen), zwei Senkrechten, zwei Wagerechten, rasch, mit ganz leichtem Striche; jede Linie in einem Zuge, also nicht den Strich "pinseln".
- 2. Ein Quadrat auf der Spitze. Die 45<sup>0</sup>-Neigung ist durch Halbierung des rechten Winkels (mit wagerecht -senkrechtem Schenkel) zu gewinnen.
- 3. Quadrat in beliebiger Lage.

Der rechte Winkel muß mit positiver Sicherheit in jeder Lage gezeichnet werden können.

- 4. Durch Beschneiden der Ecken eines neuen Quadrates ist das regelmäßige Achteck nach Schätzung zu gewinnen. Auf den 2. Hieb miissen die 4 neuen Linien auf dem rechten Platze sein.
- 5. Sechsteilung des gestreckten resp. Dreiteilung des rechten Winkels (bei wagerechtem Schenkel); wichtig für das spätere isometrische Zeichnen.
- 6. Das regelmäßige Sechseck: zwei Punkte senkrecht übereinander, einer links, so daß ein regelmäßiges Dreieck entsteht. "J eder Punkt muf senkrecht Uber der Mitte der ihm gegeniiberliegenden (gedachten) Seite liegen." Das Auge vermag, aber ohne

Hilfslinie, diese Schätzung sehr leicht. - Nun den Punkt rechts, den Rhombus zeichnen nnd die spitzen Ecken desselben bis auf halbe Seitenlänge abschneiden.

- 7. Eine Ellipse freihandig zeichnen, deren Achsen gegeben sind (wagerechte Großachse).
- 8. Ein paar Winke fiir den Anfanger :
	- a) eine Strecke wird geachtelt, indem man "fortgesetzt halbiert";
	- b) beim Dritteln setzt man erst einen Punkt so, daß der Kleinteil die Hälfte vom Großteile ist;
	- c) Höhen werden leicht überschätzt, daher gerät bei hastigem Zeichnen z. B. das Quadrat auf der Seite gern zu niedrig. Drehen des Blocks zeigt sofort dem Anfanger den Fehler.
	- d) Wenn eine Gerade zu halbieren ist, durch deren eines Ende schräg eine andere läuft, so wird in der Regel die Hälfte nach dem Scheitel des Winkels zu zu groß.

Wenn der Lehrer bei diesen Ubungen (60 Minuten Zeit) einige planimetrische Fragen an die Schiiler richtet, so sollen sie nichts weiter sein als Proben auf die Fahigkeit, sich einfache geometrische Figuren im Kopfe vorstellen zu können. - Später, bei den körperlichen Gebilden, wird durch die Zeichnung geantwortet.

## **I. Perspektivisches Skizzieren ohne Modell.**

## **A. Ebenftachige Objekte.**

Der Würfel sei unser Anschauungsobjekt, an dem wir drei verschiedene Darstellungsarten oder zeichnerische Methoden erläutern wollen, als Grundlage unsrer Arbeiten.

Die gewehnlichen Bilder oder Eindriicke, die wir von den Dingen durch unsre Augen erhalten, sind perspektivischer Art. Wahre Maße lassen sich nur unter gewissen Voraussetzungen aus solchem Bilde ableiten. - Für technische Zeichnungen wird eine Methode gewählt, die vom Gegenstande geometrische Bilder ergibt, aus denen leicht die wirklichen Maße entnommen werden können. Von diesen normal-projektivischen Bilderu wollen wir ausgehen.

## **a) Die Normalprojektion.**

Entstehung: Hier diese Zimmerecke, bestehend aus Fußboden. Fensterwand und Wandtafelwand, die alle rechtwinklig zueinander stehen, denke man sich als drei ebene Tafeln, die "Bildtafeln". Unsern Wurfel, von dem wir geometrische Bilder haben wollen, stellen wir so in diesem "Eck" auf, daß seine Flächen den Tafeln parallel sind,

Denken wir nun von jedem markanten Punkte des Würfels Senkrechten ("Projizierenden") gegen jede der drei Tafeln gezogen. und verbinden wir die in jeder derselben entstehenden Projektionspunkte in gehöriger Art und Reihe untereinander, so haben wir drei geometrische Bilder oder Normalprojektionen.

Auf der wagerechten Tafel erscheint der Grundriß  $(I)$ , auf der vor uns der Aufriß  $(II)$ , auf der seitlichen der Seitenriß  $(III)$ . --Unser \Viirfel ers cheint in dieser Art, die auch rechtwinklige oder gerade oder orthogonale Projektion genannt wird, dreimal als Quadrat. In Textfig. 1 stehen Grund- und Aufriß in der üblichen Lage und zwar:

Die einzelne Projektion soll das Bild des Objektes stets so zeigen, als blicke man gegen die einzelne Projektionstafel; so ist es allgemein üblich und der Anfänger halte sich an diese Regel. Im Fachzeichnen kommen Ausnahmen vor.

In Fig. 1 *I* sehen wir also die Deckflache des W iirfels, in *II* die Vorderfläche: zum Vergleiche Fig. 2 unten. Wird  $III$  links von II gesetzt, so wird die + Seite zu sehen sein, rechts von  $II$  wird sie verdeckt sein. Gewöhnlich wird der Grundriß unter und der Seitenriß neben den AufriB gesetzt, so daB in Grund- und AufriB die BreitenmaBe, in Auf- nnd SeitenriB die Hohen miteinander korrespondieren; die TiefenmaBe liegen im Grundrisse also senkrecht und im Seitenrisse wagerecht (zum Vergleich Fig. 4a). Fig. 3 zeigt drei Risse in solcher Anordnung und zwar alle 3 Tafeln in einer Ebene, der Zeichen-HAche, liegend. Hierbei wird die Grenzkante (y-Achse) zwischen *II* und  $III$  gleichsam gespalten. Am Pappmodelle ist dieses Auseinanderklappen der Tafeln ohne weiteres anschaulich. - Zur Darstellung

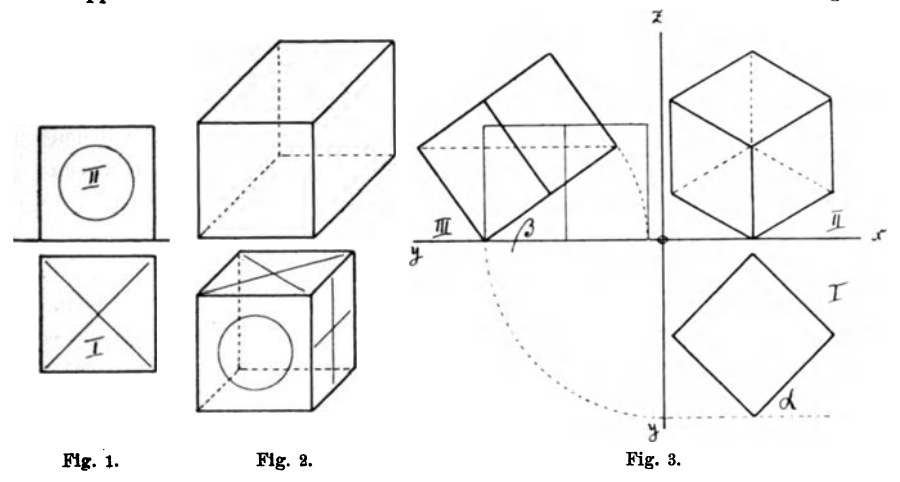

eines Körpers sind mindestens zwei solcher Risse nötig, da ja in jedem Risse nur zwei Raumausdehnungen erscheinen. Das genügt hier für unsere Zwecke.

In diesem Sinne werden alle "Aufnahmeskizzen" gemacht: im Folgenden werden gegebene resp. entwickelte Perspektiven in solche Risse zuweilen zu übersetzen sein; meistens wird aber in Form von Rissen die Aufgabe gestellt sein und die perspektivische Lösung des Schülers ist die Probe auf das richtige Lesen der Risse.

Die verschiedenen Arten der Parallel-Perspektive lassen sich aus der Normalprojektion ableiten. Zunächst

## **b)** Die Kavalier-Perspektive

oder frontale Parallel-P. - Man nimmt einfach einen der Risse als "Front", die also die wahre oder geometrische Gestalt zeigt, während

in den wagerechten und seitlichen Flächen die Übereinstimmung der Winkel mit der Wirklichkeit aufgegeben ist: aber die Längenverhältnisse der parallelen Strecken und die Parallelität selbst bleiben gewahrt (Textfig. 2 oben). Solch Bild entspricht nie der Wirklichkeit. ist aber für manchen Zweck genügend.

Ein so dargestelltes Objekt wirkt stets zu tief, wie das Bild jedes regelmäßigen Körpers deutlich, wie hier, sehen läßt. Ein gerader Kreiszylinder aber, dessen Kreise in die wagerechten oder seitlichen Flächen unsres Würfels tangierend eingezeichnet würden. sieht entsetzlich verzerrt aus. Durch Verkürzen der Tiefen, bis auf die Hälfte, erscheint das Bild natürlicher (untere Textfig. 2) und der Kreiszylinder nicht so verzerrt.

## c) Die isometrische Darstellung.

Soll schon in einer Projektion das Bild unsres Würfels körperlich wirken, so müssen drei Flächen desselben sichtbar werden. Alle Kanten erscheinen dann verkürzt, und ihre Parallelität bleibt bestehen.

Das isometrische Bild ist eines von vielen möglichen. Es kann projektivisch entwickelt werden, wie Textfig. 3 zeigt: Der Grundriß I ergibt den Seitenriß III (dünn); wird dieses Bild so weit gehoben, daß eine körperliche Diagonale in  $III$  wagerecht liegt, so erscheint nun in II das isometrische Bild. Jene Diagonale projiziert sich darin als Punkt in einem regelmäßigen Sechsecke. Jeden Würfel kann man so besehen, daß er dieses Bild ergibt und da man jedem Raumgebilde einen Würfel umschrieben denken kann, so folgt hieraus die allgemeine Anwendbarkeit dieser echten Isometrie.

Da hier alle Kanten gleichmäßig verkürzt sind, so kann man nach den drei Richtungen der Ausdehnung hin mit einerlei Maßstabe messen;<sup>1</sup>) das ist ungemein bequem für die freihändige Darstellung. Verzerrungen wie in der Kavalier-P. gibt es hier nicht.

## Übungen.

1. - Ebenflächige Objekte sehen in Kavalier-P., der leichtesten Art, erträglich aus, daher sei eine Übung darin vorangestellt. Objekt sei der Backstein, d. h. ein rechtwinkliges Prisma mit dreierlei Flächen. Man nehme eine dieser Flächen als "Front" — die Risse Textfig. 4 a bieten alle Flächen — und skizziere analog der Fig. 4b; die Schrägen

<sup>&#</sup>x27;) Wohlgemerkt: nur auf den Kanten oder parallel zu denselben. -"Isometrisch" d. h. "gleichmessend".

sind  $45^{\circ}$  zu nehmen (*Halbierung des rechten Winkels*). Hier stehen 4 Bilder mit Aufsicht; dreht man das Blatt herum, so stehen sie mit Untersicht (doch sollen Untersichten nicht auf solche Weise gewonnen werden); jede der beiden anderen Flächen ergibt als "Front" wieder je 8 Figuren. — Der Schüler skizziere rasch einige, etwa  $1:2:4$  cm.

Die Fertigkeit, so ein einfaches Ding in verschiedenen Lagen nur so hinschreiben zu können, ist höchst wichtig für die Beweglichkeit der Formvorstellung. Diese muß besonders Maschinenbauern eigen sein, insofern sie sich bewegte Teile und Ganzobiekte (oder Flüssigkeiten) in verschiedener Lage, auch Ursache und Folge der Bewegung, vorstellen können müssen.

Gruppe I.

2. - Isometrische Übung mit dem backsteinförmigen Körper. -Auf dem Blocke werden angelegt die sechs großen Ganzkörper der

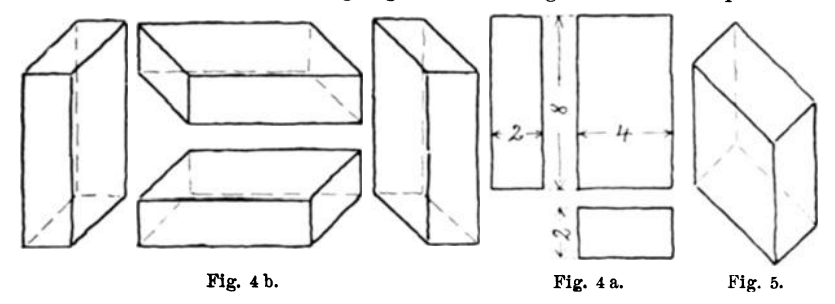

"Gruppe I", drei mit Auf-, drei mit Untersicht. Kantenlänge etwa  $2:4:8$  cm, d. h. nicht zu klein. Gewinnung der Schrägen durch freihändige Dreiteilung des Rechtwinkels; ohne das siegt in der Regel die Neigung, die Deck- und Bodenfläche möglichst rechtwinklig zu machen, so wie Textfig. 5 zeigt.

Der Lehrer mag entscheiden, ob diese sechs Körper ausgeführt werden im Sinne der kleinen abschattierten Körper ganz oben und unten in unsrer Gruppe I; oder ob er sie gleich weiter benutzen läßt für:

3. - Isometrische Übung: Durch Wegnehmen von Teilen, deren Schnittflächen aber parallel den alten Flächen liegen sollen, entsteht der neue Körper. Also gleichsam ein Gestalten in der Fläche. Dieser Körper, oben links Gruppe I, ist in den fünf anderen Stellungen zu wiederholen, entsprechend der darin schon angegebenen T-Fläche, mit derbem Striche mit der Freihandfeder auszuziehen und sonst noch auszuführen im Sinne unsrer fertigen Figur, die kopiert werden mag. — Die Schattierung steigert für den Anfänger

die plastische Wirkung und damit die Anschaulichkeit, jedoch kann auf Schlagschatten verzichtet werden.

Wer gern sich hier an eine Beleuchtungsregel (im Zeichnen aus dem Kopfe) halten will, der denke sieh den Lichteinfall gleich der Pfeilriehtung in Fig. A. (Diese Art und von links her, entsprieht der sog. 450-Liehtriehtung in der Beleueht ungs- und Sehlagsehattenlehre fiir bautechnisches Zeichnen und ist als feste Norm für uns gut brauchbar, wird aueh den bekannten Sehlagsehattenandeutungen im Maschinenzeichnen zu-

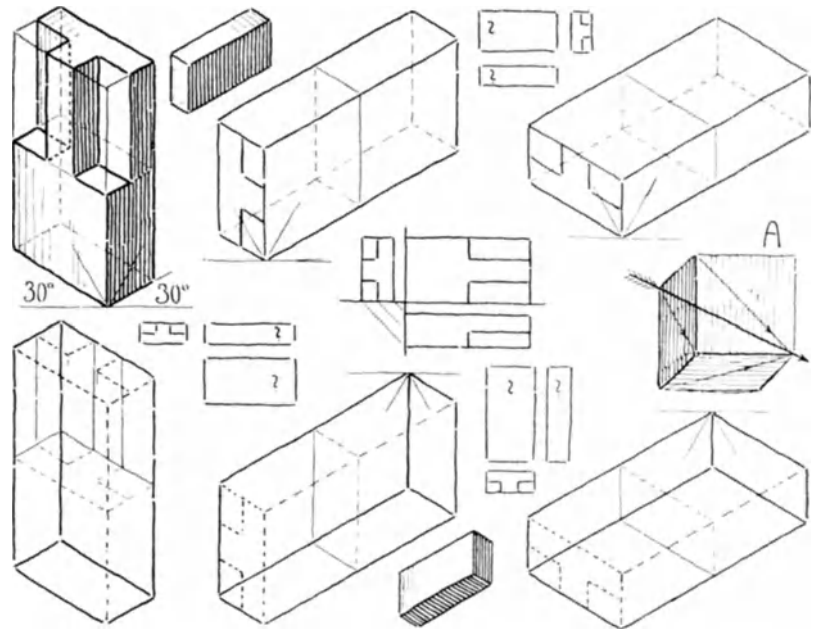

Gruppe I.

grunde gelegt). Da ist ein halber Würfel als Projektionseck angenommen, in dem das Objekt stehend gedaeht ist, parallel mit seinen Flachen, den Projektionstafeln. Also ergeben sich reehte Seite und Untersieht als dunkle Flächen, wie unsre drei schattierten Körper zeigen. - Die Schattierung des Körpers oben links in Gruppe IV entspricht derselben Weise. -\Vischtone wirken an unseren Objekten leicht zu weichlich; daher besser Strichmanier, die auch die Schreibhand des Neulings bald für die Hauptzwecke mechanisch sicher macht. - Die rechte Art der Schattierstriche soll die Anschaulichkeit heben. Daher wird durch die *Lage* der Striche (lotrecht, wagerecht oder schräg) die Lage von Ebenen charakterisiert: lotrechte am besten lotrecht; wagerechte nie lotrecht, da dadurch ganz verkehrte Wirkung entsteht; die allgemein wagerechte Fläche, auf der z. B. ein Objekt steht, ist unbedingt mit wagerechten (schienenrechten) Strichen zu behandeln. gleich der ruhigen Wasserflache. - Durch *Starke und Abstand* der Striche voneinander wird die Beleuchtung gekennzeichnet: dick und eng $=$  Dunkelheit, dünn und weit = helle Partien. - Diese Mittel und die *Form* der Striche (gerade oder krumm) dienen vereint, um die Oberflachen der Objekte zu modellieren. Es gibt Formen, die in bloßer Umrißzeichnung auch in der Perspektive ihre Oberflächenbildung nicht erkennen lassen; da muß schattiert werden. (Gruppe XXI).

Natürlich kann der Schüler aus dem "Backsteine" auch eine andere Form modellieren, jedoch die vollige Rechtwinkligkeit bleibt Bedingung und die Aufgabe bleibt bestehen: dasselbe Stück ist in den verschiedenen Lagen zn zeichnen zur Ubung der Beweglichkeit des Denkens. Zuletzt: Ubersetzen von ein paar Perspektiven in Risae: klein, mitten zwischen den Perspektiven untergebracht. Drei verschiedene sind in Gruppe I angefangen.

Die mittelsten Risse mit dem Achsenkreuze mögen festlegen, was im Grund- und Seitenrisse vorn und hinten ist: beim Auseinanderklappen der Projektionstafeln ergibt sich, daß im Grund- und Seitenrisse wegwärts vom Aufrisse stets vorn ist. Der Schuler mag sich zunachst an diese Regel binden.

### **Oruppe II.**

 $4.$  - Isometrische Übung. a) An den drei oberen quadratischen Prismen ist je ein Wiirfel abgegrenzt und innerhalb desselben ist in der ersten Figur "durch Wegnehmen von Teilen", im Sinne der vorigen Ubung, die neue Form gebildet. In den zwei weiteren Figuren ist mit dem Doppel-T- und U-Profil oder jedem sonstigen rechtwinkligen entsprechend zu verfahren.

b) Zu diesen Korpern sollen, sobald sie fertig sind, die drei unteren als Verlängerungs-"Gegenstücke" ausgebildet werden. Also: zusammengesteckt würde jeder obere mit seinem unteren Körper ein einsiges Prisma ergeben.

Endlich: Ubersetzung zweier zusammengehoriger Stiicke in je drei Risse. (Der eine Riß stets für beide Formen gleich.)

c) Etwas leichter ist eine anders gedachte Ubung: jeder der fertigen oberen Körper ist als eine Art Stößel zu denken. In eine Platte ist das durch ihn entstehende Loch einzuzeichnen. - Schlüsselbart und -loch sind das gleiche, allgemein bekannte Motiv. - Auch Modell und Gußform sind in diesem Sinne "Gegenstücke" und führer so bis in die umgekehrte Welt des Formers. - Dieses "umgekehrte" räumliche Denken ist Zweck der Übung.

Als Vorarbeit sind die sechs Würfel als regelmäßige Sechsecke im exakten Kreise mit dem Zirkel herzurichten (Zeitersparnis). - Dann freihändig weiter. - Langsame Zeichner schattieren nicht alle Körper.

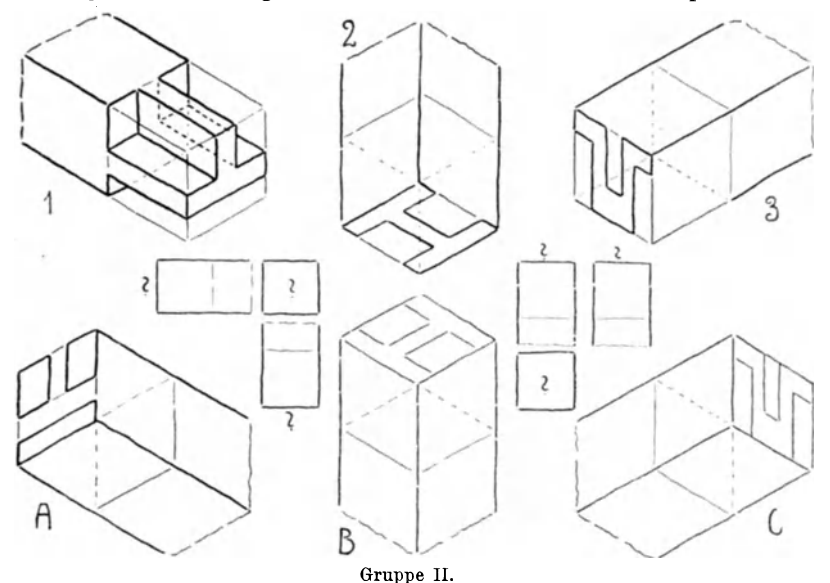

#### Gruppe **III.**

5. - Isometrische Übung mit einfach geneigten Schrägen oder Umbilden von rechtwinkligen Prismen durch Hinwegnehmen von Teilen mittelst Schnitten, die zwar schräg verlaufen, aber doch senkrecht zu zwei einander parallelen Ebenen liegen.

Fig. 1 zur Erläuterung: jede solche Schräge wird entwickelt als Diagonale eines (perspektivischen) Rechtecks oder eines recht winkligen Dreiecks, sonst gelingt die richtige Lage nur schwer. Fig. 2, oben, der schwalbenschwanzförmige Ausschnitt (fertig), darunter das Verlängerungsgegenstück (fertig machen) - zu jedem das rechtwinklige Gegenstück suchen . . . Fig. 2', verzinkte Ecke (Tischlerei), als Anwendung des vorigen.

Fig. 3: Lagerböckchen. Da, wo im Aufrisse die Wagerechte eingestrichelt ist, mag in der Perspektive ein Schnitt rot eingetragen werden. Fig. 4 und 5: Konsolen. - Zu allen dreien deuten kleine Perspektiven in nur schematischer Form an, in welchen Lagen diese Dinge gezeichnet werden können, natürlich dann in richtigen Wandstärken.

Fig. 6: Schnitte am U-Profile im Sinne des Aufrisses.  $-$  Ausgehen vom unbeschnittenen, rechtwinkligen Ganzkörper, wie die verschiedenen kleinen Perspektiven auch andeuten. Die Ausführung lasse hier die ganze Entwicklung noch sehen. - Hier ist Kavalierperspektive zu empfehlen, wenn man nicht beiderseits so steile Schnitte (Schrägen) wie in Fig. 1 nehmen will.

Fig. 7, das regelmäßige Sechseck läßt sich gut in Parallelperspektive in jeder vorkommenden Anwendung zeichnen, wenn man

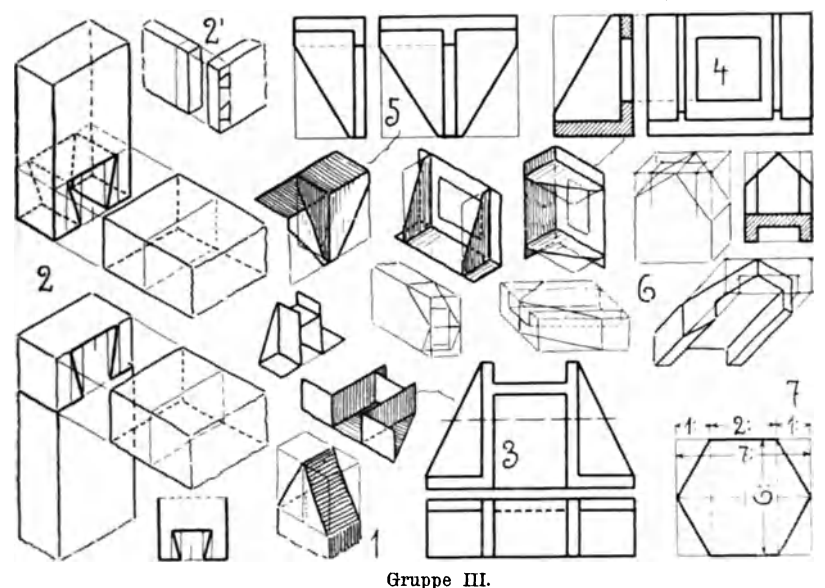

jene Verhältnisse beachtet, auf die in der Fig. 7 hingewiesen ist; es ist natiirlich mit dem Einhiillungsrechtecke zu beginnen.

Von diesen 8 Formen (Fig. 2-7) genügen drei zur Übung, deren Größen und Lagen so zu bemessen sind, daß das Blockblatt gut gefüllt ist. Falls schattiert wird, so ist zu empfehlen, bei dachartig geneigten Flächen die Strichlagen parallel der First- resp. Traufkante zu nehmen (Fig. 1).

Wenn es darauf ankommt, die ganze Entwicklung mit den verschiedenen Hilfslinien zu zeigen, so ist Schattieren nicht immer zu empfehlen.

## **d) Die dimetrische Darsteltungsart.**

Die Isometrie (echte) hat den großen Vorteil, daß nur einerlei Maßstab dabei erforderlich ist; aber bei Bearbeitung von Körpern mit quadratischem oder regelmäßig achteckigem Querschnitte, oder bei 45<sup>0</sup> geneigten Flächen decken sich Kanten oder erscheint eine Fläche als gerader Strich. Mit der Kavalier-P. kann man dieser Unbequemlichkeit aus dem Wege gehen (Fig. 6, Gruppe III). Aber denselben Vorzug, und bei Bildern, die der Wirklichkeit doch entsprechen, hat die dimetrische Weise. So der Name, weil mit zweierlei Maßstäben darin gemessen werden muß.

#### Gruppe IV.

Das dimetrische Bild des Würfels erhält man durch Normalprojektion, wenn in Textfig. 3 erst Winkel  $\alpha$ , dann  $\beta$  gleich 20<sup>°</sup> genommen wird. Fig. 1 Gruppe IV zeigt das Ergebnis mit dem noch

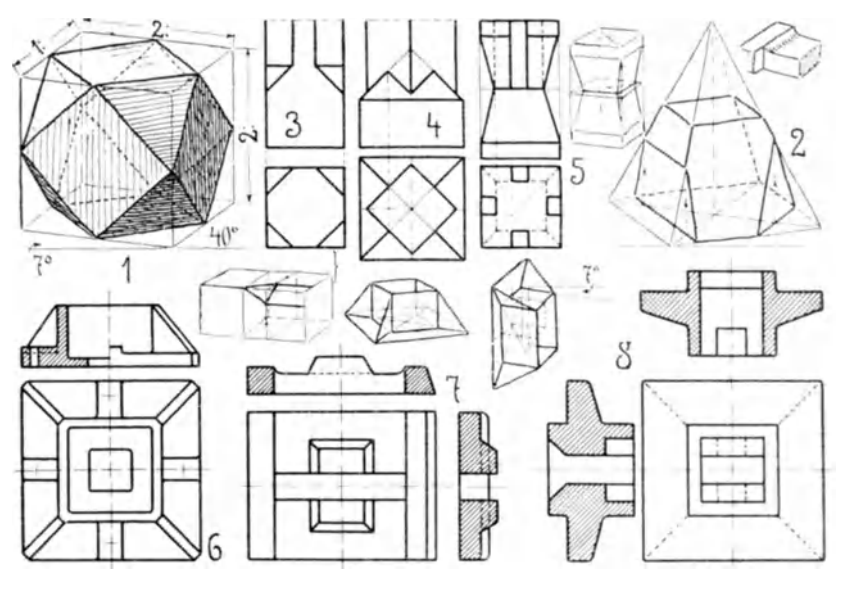

Gruppe IV.

sehr bequemen Verhältnis 2:1 der Würfelkanten und der Neigung von 70 und 400 der Schrägen zur Horizontalen.

## Übungen.

6. - Vorkommen der allgemeinen Schrägen, wie sie die Schrägkante der Pyramide am reinsten darbietet. - Diese Schräge wird ebenfalls entwickelt als Hypotenuse des (perspekt.) rechtwinkligen Dreiecks.

Fig. 2, quadratische gerade Pyramide mit zwei lotrechten Schnitten (die Pfeillinien sind parallel der Höhenlinie) und einem Sehnitte parallel der Grundflache, der dann stets (in jeder Pyramide) ähnlich dieser ist.

Fig. 3, vier Fasen am quadratischen Prisma. Die perspekt. Skizze darunter zeigt, welche Hilfsebenen nötig sind. - Lage auch aufrecht oder umgekehrt (mit Untersicht zeichnen) oder nach der Tiefe liegend. - Wenn die Fasen so groß werden, daß statt des Achtecks nur ein Quadrat bleibt, dann nächste Verwandtschaft mit Fig. 1.

Fig. 4, die Pyramide als Ubergangskorper von einem dicken in' ein diinneres Prisma, zugleich in interessantem Verschnitt mit Ietzterem.

Zur Übersetzung in Persp. ist der ganze Grundriß erst perspekt, auf der Grundflache der Pyramide anzugeben, dann die Pyramide zu setzen. Der Durchstof ihrer Schriigkanten (nur der zwei sichtbaren) in den Prismenflächen wird bestimmt nach Fig. 2 Eckschnitt rechts; er muß auf der lotrechten Mittellinie der Prismenfläche liegen. - Der Durchstoß der lotrechten Prismenkante liegt auf der Mittellinie der Pyramidenseitenfläche.

Fig. 5. Zwei Pyramidenstumpfe, im oberen vier Nuten. - Die perspekt. Skizze daneben deutet an, wie bei Unzugänglichkeit der Pyramidenspitzen in diesem Falle zu beginnen ist. - Das Ganze kann auch liegend gezeichnet werden.

Fig. 6, gußeiserner Schuh.  $-$  Zwei perspekt. Lagen in Dimetrie angedeutet, event. ein Viertel aus der ganzen Perspektive ansschneiden, um den Blick ins Innere frei zu bekommen ("Schnittfigur").

Fig. 7, Expansionsschieberlappen und Fig. 8, Ankerplatte.  $-$ Wie in Fig. 6 ein Viertel ausschneiden.

Fig. 6, 7, 8 so groB zeichnen, dall sie ein Blatt fullen; eine solche Zeichnung genügt als Übung. - Von den oberen kommen zwei auf ein Blatt. Bei Fig. 8 kann Auf- oder Untersicht gezeichnet werden. - Die ausgerundete Kante in Fig. 7 ist zu zeichnen , wie oben rechts in der Ecke gezeigt ist.

#### **Abstrakte Schnittiibungen.**

Die Fertigkeit in der Benutzung von Schnitten ist sehr wichtig für das Lösen von Durchdringungen (auch in der projektivischen Darstellung) und für das Herrichten von perspektivischen "Schnittfiguren", zumal wenn Hohlräume in Frage kommen. Aus dem Kopfe und vorm Vollmodelle zwingt das Verfolgen der "Spuren" des Schnittes zum exakten folgerichtigen Formvorstellen. - Wir haben das Schnittelegen schon angewandt beim "Hinwegnehmen von Teilen", auch beim Wegnehmen eines Viertels in Gruppe IV. Aber der Verlauf der Schnittspuren ergab sich fast wie von selbst an diesen praktischen Objekten. -Jetzt soll eine Steigerung des bisherigen insofern ertolgen, als nur

abstrakte Fälle und freiere Lage der Schnitte bei Prismen und Pyramiden angenommen werden sollen.

Als Einleitung sei auf die folgenden elementaren Sätze verwiesen, die aber sämtlich schon in den vorangegangenen konkreten Fällen mit enthalten sind.

I. Die Lage einer Ebene ist bestimmt:

- a) durch drei Punkte, die nicht in einer Geraden liegen;
- b) durch eine Gerade und einen ausserhalb derselben liegenden Punkt;
- c) durch zwei sich schneidende und
- d) durch zwei parallele Geraden.

II. Da zwei Ebenen sich nur in einer Geraden schneiden (jede gerade Kante ist so eine), dann schneiden sich drei Ebenen:

a) in zwei parallelen Geraden, wenn zwei parallele Ebenen von einer dritten geschnitten werden (Textfig.  $6a$ ); besonders charakteristisch

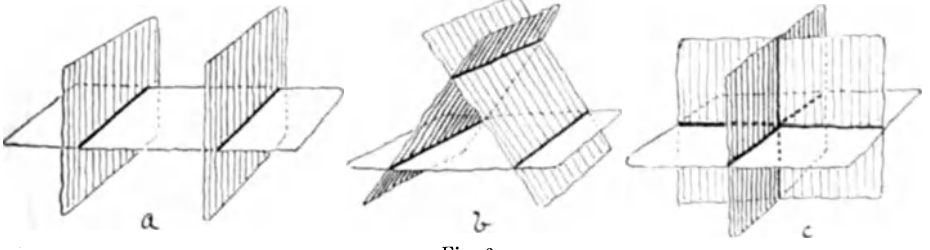

Fig. 6.

hierfür Gruppe III Fig. 1, wo die Giebelränder, und Gruppe IV Fig. 2, wo je eine Seite von Grund- und Deckfläche jene parallelen Geraden sind:

- b) in drei parallelen Geraden (Textfig.  $6b$ ), wie am dreiseitigen Prisma (Dach: Traufen und Firstlinie) und bei dem Pyramidenabschnitte Gruppe IV Fig. 2 links;
- c) in einem Punkte, wie in dem Projektionstafelmodelle Textfig.  $6c$ . Jede Ecke eines Körpers, in der drei gerade Kanten zusammenlaufen, ist so ein Punkt.

Die Beweise hierfür gehören in die allgemeine Stereometrie.

#### Gruppe V.

7. — In jedem Prisma der Gruppe V sind drei Punkte gegeben, die die Lage der schneidenden Ebene (nach Fall Ia) bestimmen. Lassen sich sofort zwei Schnittspuren ziehen wie in Fig. 1, 3-7, so ist Fall Ic entstanden usw.; mit Hilfe der Sätze unter II wird dann die Lösung beendet.

Keiser, Freies Skizzieren. 2. Aufl.

Fig. *A* und *B*: Wenn die Schnittebene nicht parallel den Längskanten des Primas lauft, so ist die Zahl ihrer Ecken gleich der Zahl der Längskanten: sind diese zu kurz dazu, so verlängere man das Prisma, wie hier geschah. Dann ist die Schnittfigur im Vierseitprisma ein Parallelogramm (Fig.  $A$ ), im dreiseitigen ein Dreieck (Fig.  $B$ ) usw.

Fig. 1 ein Würfel. Weg der Lösung: Sofort zwei Spuren ziehen. so daß Fall Ic entsteht; dann zur rechten Spur die parallele in der linken Seitenfläche, nach Fall II a; zuletzt die obere Spur ziehen.

Fig. 2. zeigt schon zwei Spuren nach Fall II a, nun hintere Spur, dann die vorderen nach II a.

Fig. 3: Es ist wohl zu beachten, daß die vordere, z. T. in der Luft liegende, Spur und die soeben hinten entstehende nicht parallel sind.

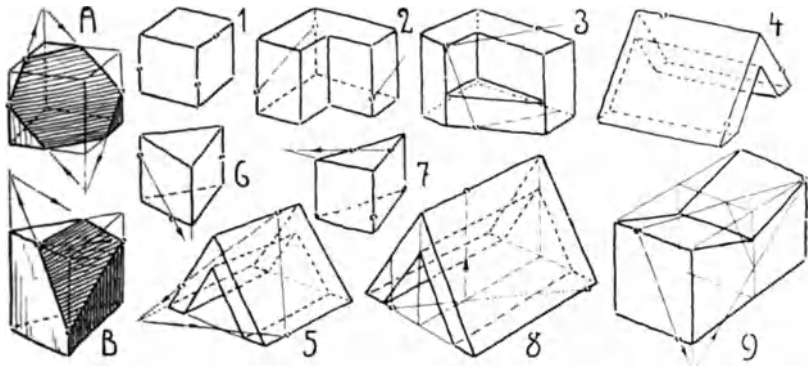

Gruppe V.

Fig. 4 braucht fiir die Innenflachen II a.

Fig. 5 wurde verlängert, wie in Fig. B, so daß jener "eine Punkt" nach IIc (der gemeinsam ist fiir Bodenflache, hintere Dachseite und schneidende Ebene) zu helfen hat. So auch in Fig. 6 und 7.

Fig. 8: Die Schnittebene soll lotrecht auf der Bodenfläche stehen. Hier spielt die lotrechte Firstebene eine Rolle, deren Schnitt mit der Schnittebene die Pfeillinie ist, die im First einen Spurpunkt schafft. Die lotrechte Giebelflache verschneidet sich in lotrechter Geraden mit der Schnittebene usw.

Fig. 9: Der Kdrper wird zunachst zum Vollprisma erganzt und unten nach II c der Punkt gesucht, der sofort ein Spurdreieck ermoglicht. Die Spur in die Senkung hinein wird bestimmt mittelst der zu den Stirnwanden parallelen Ebene, die jenes Spurdreieck in einer wichtigen Linie schneidet (die parallel der vorderen Spur ist), die den noch fehlenden Spurpunkt schafft.

## Gruppe VI.

8. - Schwierigere Fälle.

Fig. 1, 2, 3 haben genügend Andeutung zur Lösung.

Fig. 4 links ist schematische Lösung zu rechts.

Fig. 5-8 erfordern projizierende Hilfsebenen zur Lösung.

Fig. 5: Der 4. Punkt, der mit den 3 gegebenen in einer Ebene liegen muß, liegt auf der Diagonalebene, der alle 3 wegweisenden Pfeillinien angehören.

In Fig. 6 kann keine Spur sofort gezogen werden, sondern erst das Dreieck und seine Projektion in der Bodenfläche. Die vorderste (schraffierte) projizierende Ebene schneidet die rechte Hinterwand und schafft daselbst den Durchstoßpunkt der vorderen Dreieckseite, von

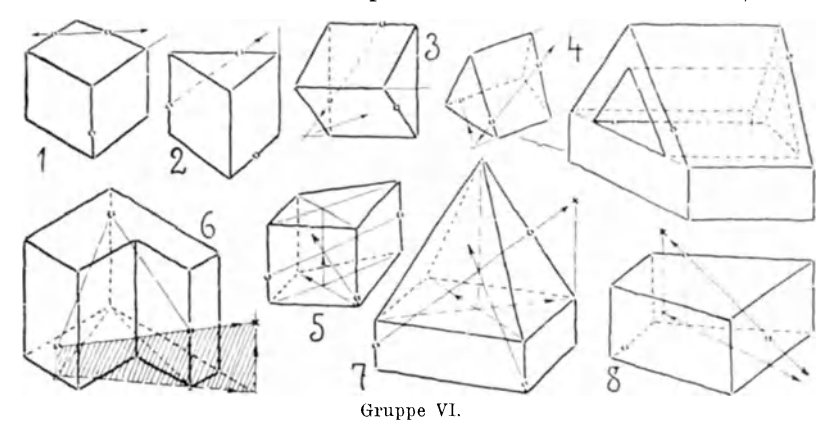

dem aus dann die erste Spur nach dem hinteren gegebenen Punkte gelegt werden kann; dann besteht nur noch Problem Gruppe V Fig. 2. — Man kann hier auch den Durchstoß nach links suchen, um zum selben Schnittergebnis zu kommen. — Oder man legt eine beliebige lotrechte Ebene in das Dreieck und seine Projektion ein, um einen Durchstoßpunkt zu gewinnen von der Schnittlinie, die im gegebenen Dreiecke liegt.

Fig. 7 wird ähnlich Fig. 5 gelöst und mit Hilfe von IIa.

Fig. 8 hat die Lösung verwandt mit der von Fig. 6.

## B. Krummflächige Objekte.

Hier handelt es sich vornehmlich um Darstellung der angewandten Drehformen, Zylinder, Kegel, Kugel und Einziehung und an ihnen um die richtige Zeichnung des perspektivischen Kreises als Haupt- und Hilfsfigur.

Textfig. 7 zeigt im isometrischen Würfel drei resp. sechs isometrische Kreise in drei rechtwinkligen Lagen zueinander; nichtrechtwinklige Lagen sind wenig geeignet fürs Zeichnen aus dem Kopfe.

Solche exakte Darstellung, wie die vorliegende, muß aus der geometrischen, unten links — eine Ecke derselben genügt — ent-

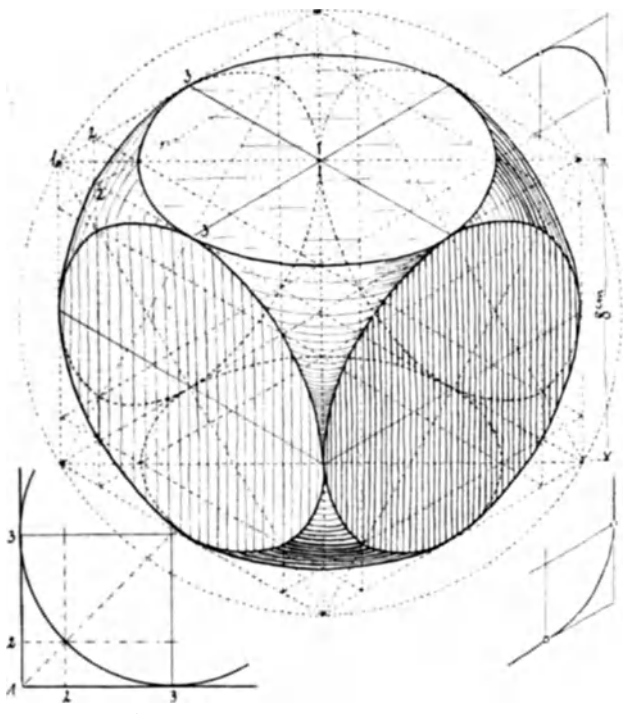

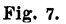

wickelt werden. Und zwar sind die Maße der geometrischen Zeichnung unmittelbar zur Herrichtung der Isometrie zu verwenden, so daß also z. B. die Teilmaße 1-2-3 in beiden Figuren gleich sind. Dadurch wird zwar das isometrische Bild etwas zu groß - aber das stört nicht — und man spart dabei den Proportionswinkel oder Verkürzungsmaßstab. (Die Verkürzung ergibt sich durch Vergleich der Würfelkante im Grundrisse mit der isometrischen, in Textfig. 3.)

Denkt man sich je 2 parallel liegende Kreise (Fig. 7) als einem Zvlinder angehörend, so gibt diese exakte Zeichnung für das freie Zeichnen eine Hauptregel an:

Jede Ellipsengroßachse ist rechtwinklig zur Drehungsachse des zugehörigen Zylinders. Kleinachse und Drehachse decken sich also.

Da später in den Übungen die isometrischen Kreise ohne Einhüllungsquadrat, also nur mit Hilfe der 4 Ellipsenachsenenden gezeichnet werden, so beachte man das Längenverhältnis der Ellipsenachsen zueinander. Es entspricht ziemlich dem des goldenen Schnittes  $3:5$  oder  $5:8$  (genauer  $7:12$ ) und reicht in dieser Abrundung für freihändige Darstellung aus. — Hat man also solche Ellipse gezeichnet mit der zugehörigen Drehachse, so erhält man die perspektivisch-rechtwinklige Lage zweier gleicher Durchmesser darin, wenn man durch den Achsenschnittpunkt zwei Linien so legt, daß um diesen Punkt herum sechs gleiche Winkel entstehen. (Zum Vergleiche unsre Schlüsselfigur 7 und Textfig. 9. auch Fig.  $A$ . Gruppe VIII.)

Um Viertelkreise zu zeichnen, gebe man die Radien und die zugehörigen Tangenten an (bilden ein perspektivisches Quadrat):

Die Kurve muß an der Berührstelle ohne Knick in die Tangente übergehen! (Zum Vergleiche die Beigaben rechts oben und unten in Fig.  $7.$ )

Textfigur 8 zeigt das genaue dimetrische Bild des Würfels mit tangierenden Kreisen in den Seitenflächen; in gleicher Weise aus der geometrischen Zeich-

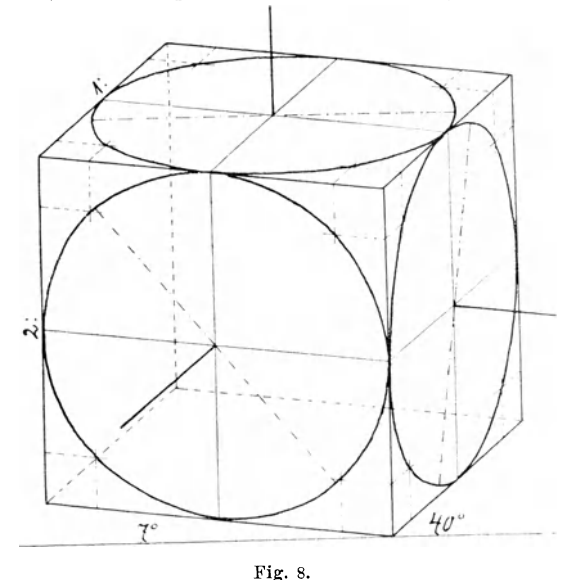

nung entwickelt wie Textfig. 7. Die ebengenannte Regel und obige Hauptregel haben auch hier Geltung, wie in der Figur deutlich gemacht ist. - Achsenverhältnis für freihändiges Arbeiten  $7:8$  und 1: 3 (genauer  $1: 3^{1}/_{6}$ ).

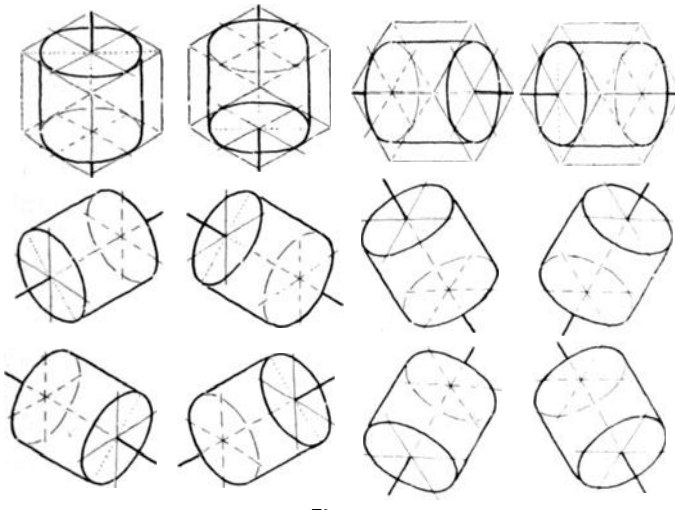

Fig. 9.

Textfig. 9 gibt eine Zusammenstellung isometrischer Zylinder aus abgedrechselten Würfeln. Die erste senkrechte Reihe gibt die 3 Zylinder unserer Schliisselfigur 7 einzeln herausgeholt. 2. Reihe dasselbe, aber mit Untersicht. So entstanden 3. und 4. Reihe aus dem

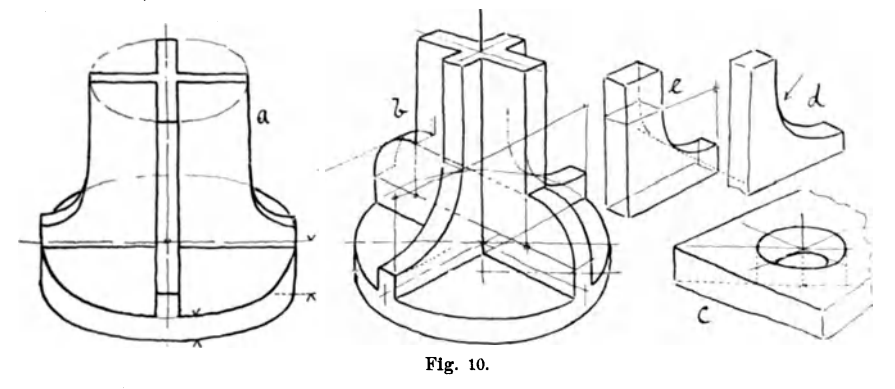

darüberstehenden Würfel. Die einzelnen zeigen vor allem Lage von Drehachse, Ellipsengroßachse (fein punktiert) und jenen perspekt.rechtwinkl. Durchmessern, die in vielen Fallen richtunggebend sind für gute perspektivische Wirkung. Was damit gemeint ist, sagt u. a.

Textfig. 10. Hier ist Fig.  $a$  perspektivisch richtig, aber wenig plastisch-anschaulich, da der Kreuzquerschnitt in die Richtung der Ellipsenachsen gelegt ist. In  $b$  ist dies Kreuz in die Richtung jener

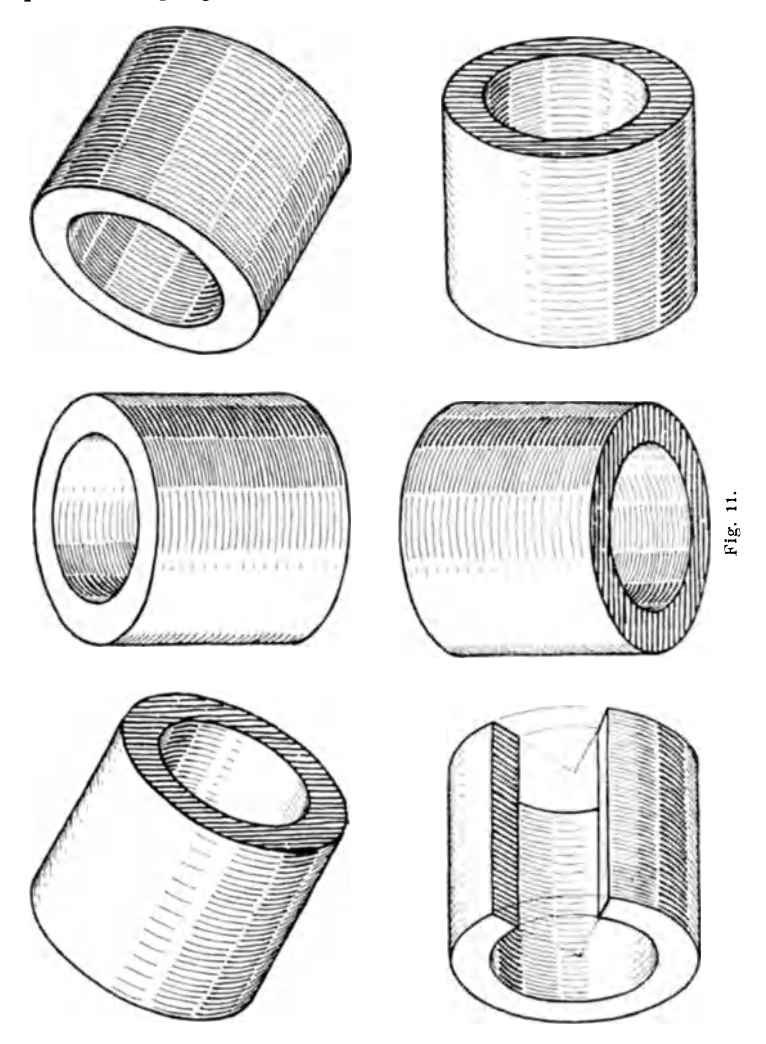

Durchmesser gelegt und nun kann alles in bester Klarheit sichtbar Hier ist auch das vorhin über Viertelkreise Gesagte an $werden.<sup>1</sup>$ 

<sup>1</sup>) In Fig.  $a$  ist der  $+$  förmige Querschnitt gleichschenklig zu denken; in b sind absichtlich zweierlei Schenkelmaße im Querschnitte angenommen worden.

gewandt. - Außerdem sind noch einige typisch vorkommende<br>Fehler veranschaulicht. Bei  $a$ : wenn der Lernende unterläßt, die Bei a: wenn der Lernende unterläßt, die Großachsen für beide Ellipsen der untern Platte als Dicke derselben

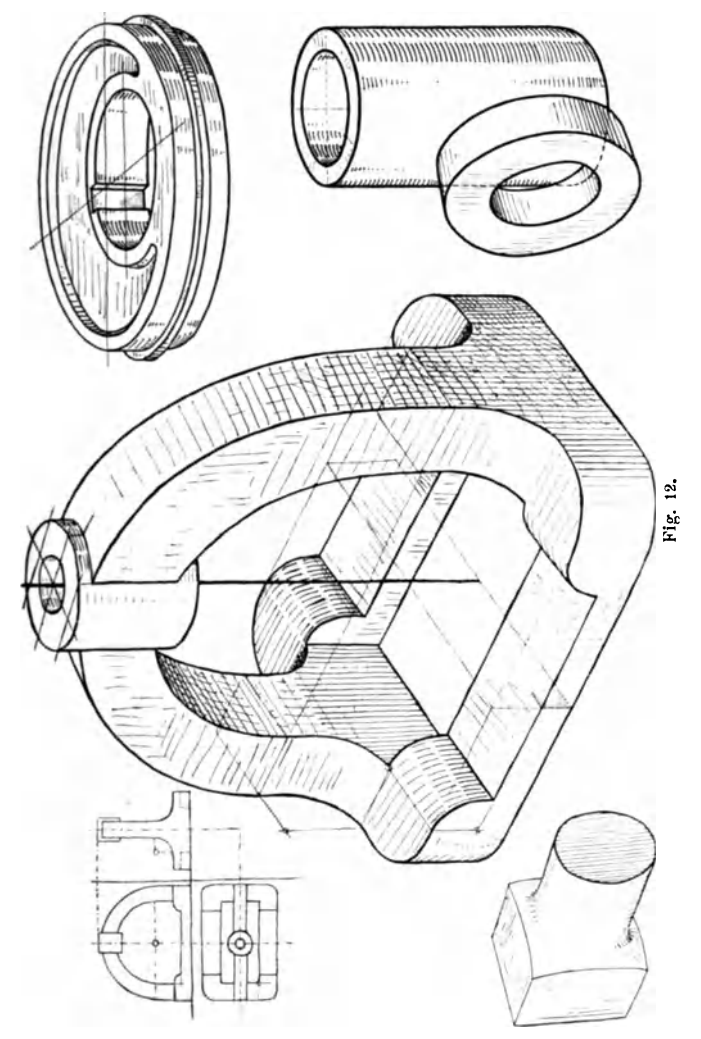

anzulegen (die nntere wird gern gespart), so gerat nur zu oft rechts und links diese Platte zu dick; die Pfeilspitzen deuten den Fehler an. Die Zylindererzengenden (parallel der Drehachse) miissen aber in solchem Plattenrande überall gleich lang sein! -  $c$ : Das soll ein zylindrisches

Loch sein? So wirds in der Regel, wenn die unsichtbare Großachse der anderen Ellipse und die unsichtbaren Grenzerzeugen (diese alle hier gestrichelt) gespart werden. —  $d$ : Die beiden Kurven gehen falscherweise tangential ineinander über;  $e$  und  $b$  zeigen, auf was zu achten ist, um richtig zu zeichnen.

Wegen der Schattierung gilt die gegebene Anweisung bei Gruppe I. Abschn. 3. Dazu noch folgendes.  $\overline{\phantom{a}}$  In Textfig. 11 (das Bild ist breit zu nehmen) entspricht die Beleuchtung jener Anweisung. Bei Abtönung in Zonen, wie hier, müssen die Striche parallel der Ellipse laufen; bei größerer Darstellung können noch Kreuzlagen zum Ausgleiche kommen (Gruppe IX, oben), bei sehr kurzen Erzeugenden können die Strichlagen der Abtönung mit den Erzeugenden gehen, wie bei dem Stellringe Textfig. 12, rechts unten. Ausführung wie hier genügt auch. Bei dem großen Stücke in der Mitte soll durch die Abtönung vor allem die Oberflächenbewegung plausibel gemacht werden.

Wo viel Hilfskonstruktion gezeigt wird, unterbleibe die Schattierung; solche Hilfslinien tragen zur plastischen Anschaulichkeit bei. ohne sie (und ohne Schatten) verringert sie sich, wie man leicht ausprobieren kann.

## Übungen.

## Gruppe VII.

9. - Vorübung. Um bei der Perspektive von Drehkörpern dem Anfänger die Beziehungen zwischen Drehachse, Ellipsengroßachse und den beiden perspektivisch-rechtwinkligen Durchmessern möglichst bald geläufig zu machen, ist die Vorübung Gruppe VII vortrefflich geeignet. Zugleich zeigt sie, wie man

bei Objekten, deren Kreise nur in parallelen Ebenen liegen, eine Perspektive in xbeliebiger Lage und mit beliebigem Verhältnisse der beiden Ellipsenachsen herrichten kann.

Das Objekt kann in Wirklichkeit auf dem Pulte stehen oder in Rissen gegeben sein. Hier wurde eine bekannte Flanschform benutzt. - der röhrenförmige Ansatz ist weniger wichtig, macht aber das Ganze zur Brille einer Stoffbüchse. Es werden 4 verschiedene Lagen möglichst groß auf dem Blocke untergebracht und möglichst die 2 hier fertig stehenden nicht kopiert. - Der Blick kann auch auf die Unterseite gerichtet werden. — Die Perspektive entsteht nur auf Grund der vorerwähnten "Hauptregel": Drehachse und Ellipsengroßachse sind rechtwinklig zueinander.

Wir haben 3 Kreise in einer Ebene, also 3 parallele Drehachsen (dick im Striche), die in beliebiger Neigung zu Papier gebracht werden. Nun folgt in beliebiger Lage zu diesen 3 die lange Mittellinie des Flansches (fein voll im Striche), endlich werden durch die 3 so entstandenen Schnittpunkte  $-$  die Zentren der Kreise  $-$  die 3 parallelen Großachsen gelegt (fein gestrichelt), zu denen nun die Ellipsen in einerlei Achsenverhaltnis, das aber beliebig sein kann, gemacht werden. Dann folgen die 4 Tangenten an die 3 Kreise und ... das übrige sagen die Figuren. Fig. 1, 2, 3 geben drei verschiedene Entwicklungsstufen. - Wenn die Drehachse mit einer der beiden Mittellinien des Flansches zusammenfallt, wie in den beiden Fig. 4, so wird die Perspektive zwar richtig, aber wenig giinstig im Bilde und gar nicht geeignet, ein Viertel möglichst anschaulich auszuschneiden, wie in Fig. 3', denn einer der Schnitte erscheint dann als gerader Strich.

Dieses Ansschneiden fordert aber noch Angabe der zweiten kurzen Mittellinie des Flansches, die bekanntlich rechtwinklig zur langen liegt.

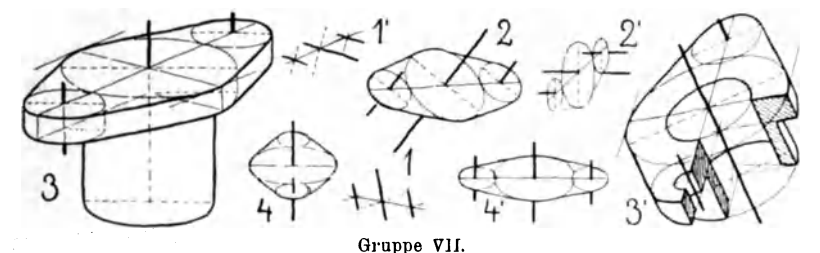

Wie wird diese Rechtwinkligkeit perspektivisch hier bestimmt, bei solch beliebigem Achsenverhältnisse der Ellipsen? Beide Fig. 3 zeigen das Mittel: es wurden an die große Ellipse - die aber möglichst gut sein muß — zwei Tangenten parallel der ersten Mittellinie gelegt; die Verbindungsgerade beider Berührpunkte ist die gewtinschte perspektivische Lage der 2. Mittellinie.

Diese Sache läßt sich ganz allgemein auf jeden perspektivischen Kreis anwenden. Der eine Durchmesser wird beliebig gelegt, der rechtwinklig dazu geordnete wird mittelst jener zum ersten Durchmesser parallelen Tangenten gefunden.

Grundlage dieser Losung ist I. der Satz der Planimetrie, wonach die Beriihrstelle der Kreistangente durch den Radius bestimmt wird, der rechtwinklig auf ihr steht, und 2. durch den Satz: in Wirklichkeit parallele Geraden erscheinen in jedem Bilde und in jeder Stellung zum Beschauer diesem als Parallelen.

#### Gruppe **VIII.**

 $10.$  - Übungen mit dem wagerechten Kreise. a) Die Kreise gehören zu einer gemeinsamen Drehachse (Fig.  $A$ , 1, 3, 4); b) die Kreise gehören parallelen Drehachsen zu (Fig. 2, 5, 6). Es kann isometrisch (Fig.  $\mathcal{A}$ ) oder dimetrisch (Fig. 7), d. h. mit konstanten Durchmesserlagen (30<sup>°</sup> oder 7<sup>°</sup> + 40<sup>°</sup>) gearbeitet werden bei konstanten Verhältnissen der Ellipsen-Achsen. Aber auch mit beliebigen Ellipsen und Durchmessern im Sinne der Vorübung 9 läßt sich zeichnen jedoch nur mit wagerechten Kreisen, die also jetzt stets als Ellipsen mit wagerechter Großachse erscheinen. — Die Rippen oder Stege auch in Fig. 2 und 3 sind je 4 gedacht — erhalten dann stets die Durchmesserlagen (nie wie in Textfig.  $10a$ ), die zunächst immer durch die Durchmesser vorgeteilt werden, wie Fig. A zeigt.

Fig. A ist als sog. "Schnittfigur" ausgeführt, wie früher schon geübt wurde. Es ist bei solchen genau, wie hier, sichtbar zu lassen,

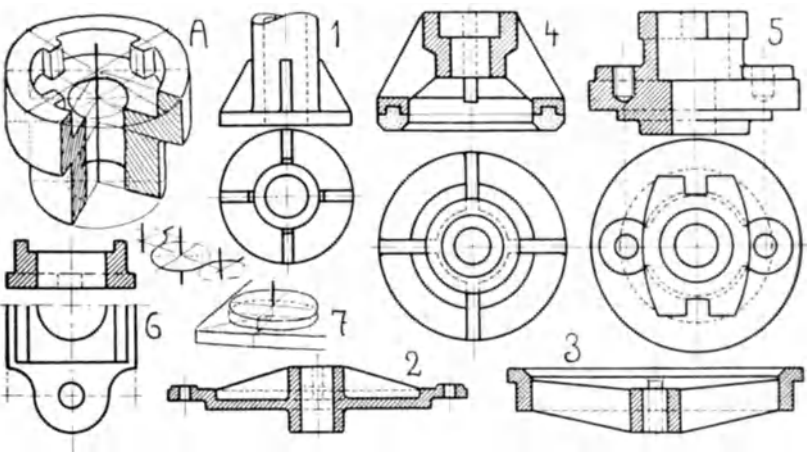

Gruppe VIII.

auf welche einzelnen Mittelpunkte auf der Drehachse sich die einzelnen Kreisebenen beziehen.

Fig. 1: Säulensockel, als leichte Anfangsform von allen Schülern zu machen. Dazu etwa

Fig. 2: ein Deckel, auf dessen Rande in der Rippenrichtung kreisförmige Schraubenangüsse, oder

Fig. 3: ein Ventilsitz, dessen kleine kegelige Fläche mittelst Erzeugenden abschattiert werden kann, die alle nach der (anzugebenden) Kegelspitze gerichtet sind.

Fig. 4: Ringventil, füllt ein Blatt.

Fig. 5: Ventildeckel, ein halbes Blatt; vorher etwa Fig. 1, oder hinzu einmal

Fig. 6: die doppelt S-formigeKriimmung. (Tischchen einer Stanze). Dieses S-Motiv aus einer Platte geschnitten. füllt allein einen Bogen. wenn man verschiedene Lagestudien macht: a) liegend, wie hier in der Skizze angedeutet, b) aufreeht, die Zentren der S-Biegung von reehts vom naeh links hinten, und e) von links vorn naeh reehts hinteu, und d) lotrecht zu einander geordnet. (Beweglichkeit der Vorstellung!)

Fig. 7: Wie ein Schraubenanguß (Fig. 2) richtig gezeichnet wird; nämlich seine Dicke ist auf der Grundfläche aufzusetzen.

Bei Fig. 5 ist genau ein Viertel aus der Perspektive auszuschneiden im Sinne von Fig. 3' Gruppe VII; bei 2, 3 und 4 ist weniger als ein Viertel zu entfernen, so daß man noch alle 4 Rippen resp. Stege behält.  $-$  Die flaehen Bogen in Fig. 5 sind zu entwiekeln mit dem Hilfsreehteeke wie in Gruppe X, Fig. 3'.

## **Oruppe IX.**

 $11.$  - Übungen mit dem lotrechten Kreise. Eine gemeinsame Drehachse (Fig.  $A$ ,  $B$  und 1, 2, 3) oder parallele Drehachsen fiir die Kreise (die iibrigen Fig.).

Es wird dimetrisch gezeichnet, z. B. (Fig.  $A$ , Perspektiven von Fig. 6 ganz rechts und Fig. 10) oder isometriseh, wie Fig. B und Perspektive von Fig. 5; letztere Zylinderstellung gleich Textfig. 9 oben rechts. - Die Beispiele dieser Gruppe lassen sich auch, da nur Kreise in parallelen Ebenen vorkommen, in Kavalier-P. erledigen; samtliche Kreise erhalten dann Frontstellung, d. h. geometrisehe Form. Die Schnittfigur zu Fig. 6 zeigt diese Art, die wir ihrer Einseitigkeit halber nicht bevorzugen, aueh weil sie die erwahnten Kreisverzerrungen gibt, sobald (nächste Gruppe) Kreise in anderer Lage dazukommen.  $-$ NB.: Nebensächliches für die Perspektive, z. B. Keilnuten, sind stets weggelassen.

Fig.  $A$ , dimetrische Schnittfigur einer kleinen Riemenscheibe.  $-$ Die Sehraffierung der Sehnitte, die nie parallel den Sehnittkanten laufen soll, unterstützt die räumliche Wirkung, wenn sie so gelegt wird, daß die Schraffierstriche sich decken würden, wenn man den einen Sehnitt um die Aehse gedreht denkt.

Fig. 1 und  $B$ , Sharpsche Klauenkuppelung.  $B$  zeigt die rechte Seite des Risses in Isometrie; zu suchen ist die linke ("Gegenstück"),  $1\frac{1}{2}$  Blatt: Damit soll die ungefähre beste Darstellungsgröße angedeutet sein.

Fig. 2: Klemmkuppelung, 1 Blatt, ein Viertel, d. h. eine Hälfte der oberen Sehale wegsehneiden, die Welle nieht langs sehneiden.

Fig. 3: Daumenseheibe, leiehtere Form wie Fig. 10.
Fig. 4: Kurbelscheibe, am besten dimetrisch zeichnen. Die hier nötige 8-Teilung des Kreises erreicht man durch Halbierung der

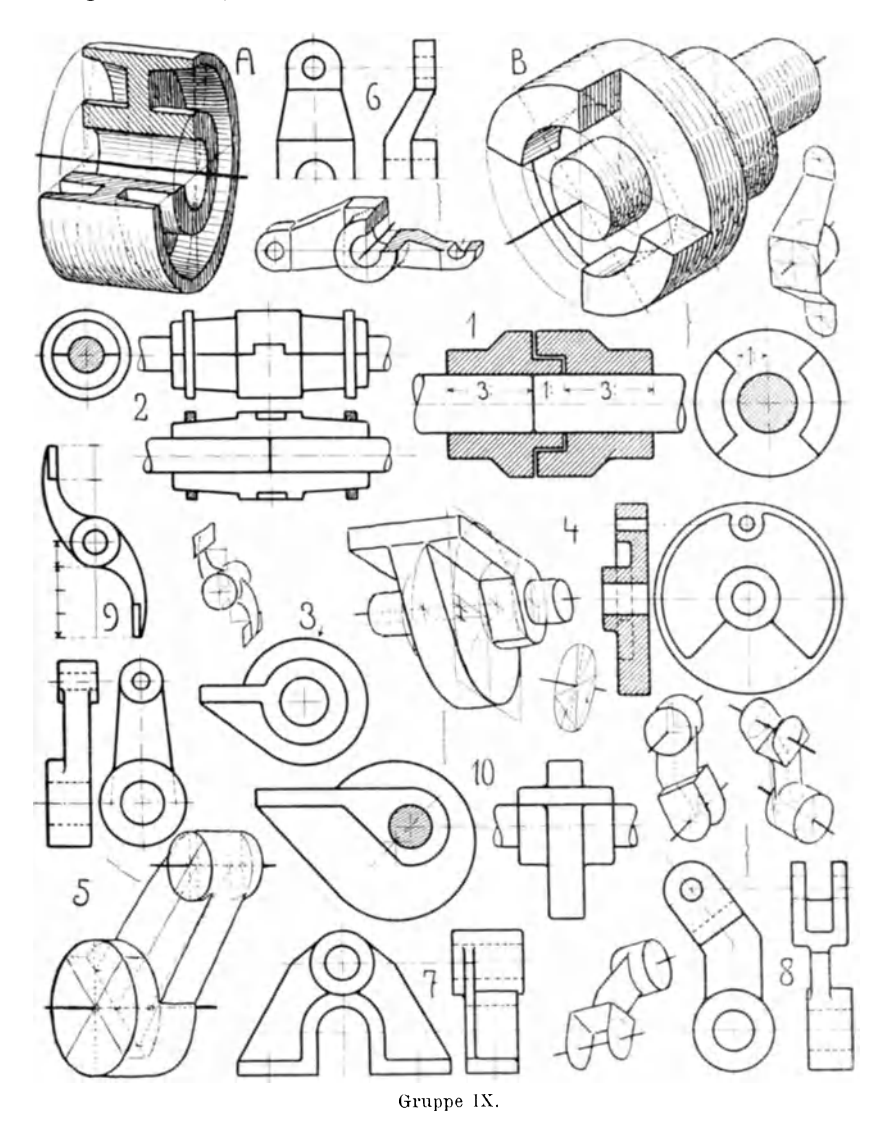

Sehnen der 4-Teilung, wie die kleine Nebenfigur zeigt. - Dies Modell ist gut geeignet, die "Form" desselben, als 2. Teil der Aufgabe zu

zeichnen; d. h. man denke sich die Vorderseite in weiche Masse gedrückt - wie sieht dieser Eindruck aus? Dann ist aber die ganze Übung am besten in "wagerechter" Kreislage zu erledigen. Zusammen 1 Blatt.

Fig. 5: Kurbel oder Hebelarm. Soll in der Perspektive auf die Ausrundungen (Übergänge) eingegangen werden, dann nächste Gruppe Fig. 5 nebst Text beachten. - Die kleine Nabe kann hier auch zu andrer Form, deren Grundform aber der Zylinder bleibt, umgebildet werden, wie die Hebel vielerlei Beispiele bieten. - Auch kann der Hebelarm **T-** oder U·Profil erhalten.

Fig. 6: Federhebel (von einer Bennkuppelung)  $-5+6=1$  Blatt. Fig. 7: Lagerbockchen.

Fig. 8: Hebel mit geknicktem Arme und gegabeltem Ende. Sehr geeignet, in verschiedenen Lagen dargestellt zu werden, wie die schematischen Skizzen andeuten. (Beweglichkeit!)  $7+8=1$  Blatt.

Fig. 9: Wurfrad (bei selbsttatiger Beschickung von Feuerungen, Gasretorten u. ä.)  $\frac{1}{2}$  Blatt.

Fig. 10: Daumenscheibe. Man achte, daß in der Perspektive die beiden (zeichnerischen) Drehachsen sich nicht decken. Spiegelbild der gegebenen zeichnen. 1 Blatt.

**Oruppe X.**

12. - Übungen für zwei zueinander rechtwinklige  $K$ reislagen. - Es kommen also zwei Kreislagen unsrer Textfig. 7 (isom.) oder 8 (dimetr.) vor.

Fig. 1: Lagerböckchen; einfachster Fall; geeignet für verschiedene Lsgen, wie die kleinen Perspektiven andeuten. Die zusammen = 1 Blatt.

Fig. 2: gegabelter Hebel<sup>j</sup> der Ringteil zum Festklemmen mittels Schraube auf der Welle. 1 Blatt.

Fig. 3: von der Handbremse einer Straßenbahn; die Ausfräsung (rechts) legt sich um und auf eine Art Stellring (Fig. 3") der Stange, auf der die Handkurbel sitzt. Fig. 3' zeigt, wie der flache Bogen mittelst perspekt. Einhüllungs-Rechtecks zu entwickeln ist.  $\frac{1}{2}$  Blatt.

Fig. 4: von der Ausrückvorrichtung einer Mähmaschine. Der untere zylindrische Teil hat Gewinde; der ganze Teil kann bis auf die Welle herabsinken.  $\frac{1}{2}$  Blatt.

Fig. 5: gegabeltes Stangenende . Die perspekt. Details sagen das Nottge tiber die S-Linien. Der Ubergang vom prismatischen in den zylindrischen Teil ist erst scharfkantig anzulegen (Fig. 5' rechts) und dann wie links auszuführen.  $\frac{1}{2}$  Blatt.

Fig. 6: Regulatorarm (am zylindrischen Körper). Wichtig für richtige Perspektive die Übergangsstelle vom T-Profil in die Gabel; man lasse sie sehen, wie in der kleinen Detailskizze.

Fig. 7: Lagerböckchen: aufrecht darstellen.  $1/2$  Blatt.

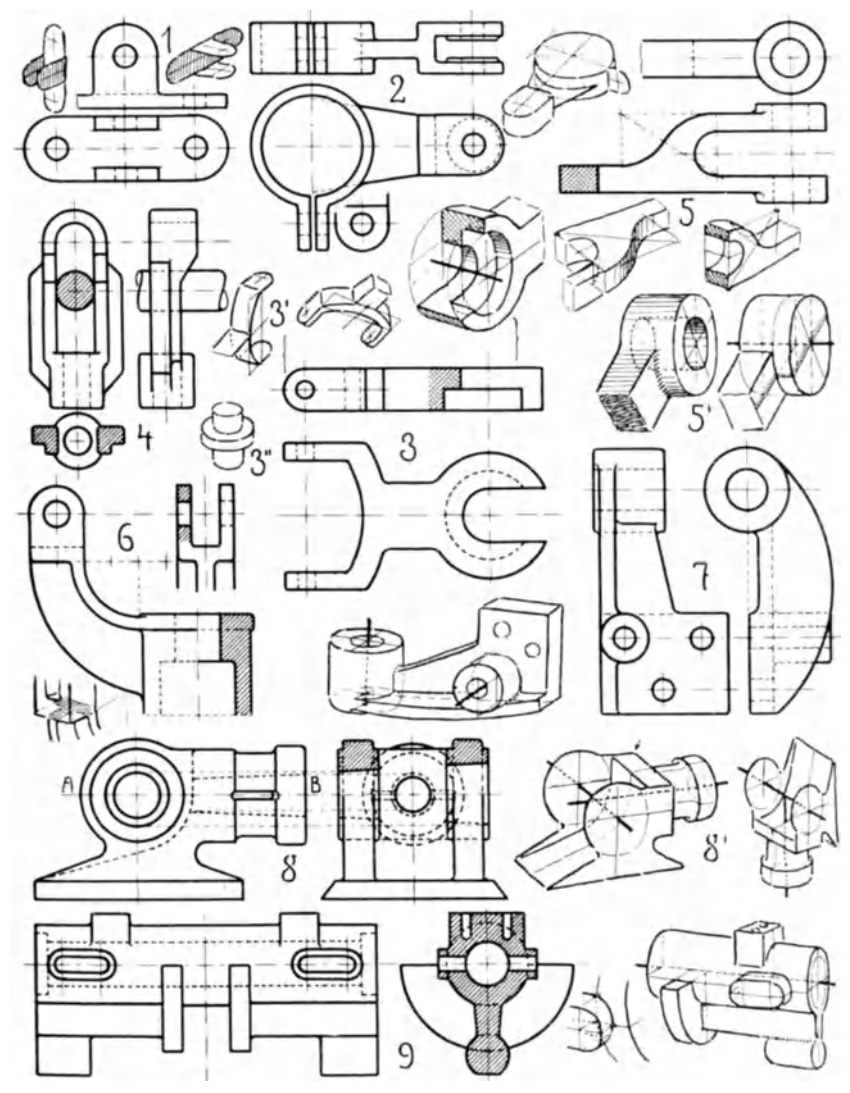

Gruppe X.

Fig. 8: Kreuzkopf fiir ebene, wagerechte und lotrechte Gleitbahu, Ein Viertel in der Richtung  $AB$  herausschneiden. 1 Blatt. - Die in der schematischen Perspektive durch Pfeil gezeigte lotrechte Kante wird meistens stark im Viertelkreis gerundet.

Fig. 9: Mitnehmer zu einem Riderllachschieber. Die Perspektive gibt hier nur die rechte Hälfte; daneben ist noch im Detail gezeigt der Verschnitt der zwei zylindrischen Flächen. 1 Blatt.

#### **Oruppe XI.**

13. - Übungen für drei zueinander rechtwinklige Kreislagen. - Alle drei Kreislagen unsrer Textfig. 7 und 8 kommen an einem Stiicke vor.

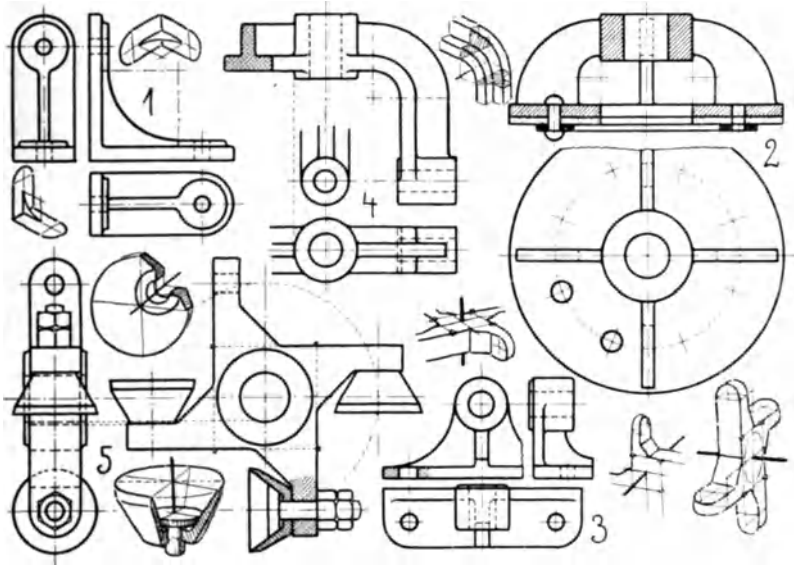

Gruppe XI

Fig. 1: Verstärkungswinkel, in der Zimmerei benutzt.  $1/2$  Blatt. Fig. 2: Ringventil; der punktierte Querschnitt Leder, der schwarze Schmiedeeisen. 1 Blatt.

Fig. 3: Lagerböckchen,  $1\frac{1}{2}$  Blatt.

Fig. 4: Biigel, um die wagerechte Achse drehbar gedacht. Verschnitt vom T-Profil mit dem Zylinder braucht drei Zentren, Ausrundungen siehe Gruppe X, Fig. 5'. Im Bügel wichtig für richtige Perspektive die Profile an den Ubergangsstellen vom Bogen in die gerade Strecke (Detailskizze hier daneben).  $\frac{1}{2}$  Blatt, zum ganzen Bügel 1 Blatt.

Fig. 5 : Messerkopf mit 4 FHig eln und tassenformigeu Messeru, von einer Holzbearbeitungsmaschine. 1 Blatt, dimetrische Darstellung nötig wegen der 45° schrägen Flächen am Messerträger, der hier in drei verschiedenen Lagen perspektivisch angedeutet ist. Es genügt, 2 Messer an demselben wiederzugeben, mit Hineinblick und Ausschnitten  $-$  eines mit Befestigungsangabe  $-$  so wie die Sonderperspektiven links zeigen. Muttern weglassen. 1 Blatt.

#### **Gruppe XII.**

 $14.$  - Übungen mit Kreisbögen, die ineinander übergehen, aber in verschiedenen Ebenen liegen, oder: eine zylindrische Fläche geht in eine Ebene über, die durch Kreisbogen begrenzt ist. - Isometrische oder dimetrische Darstellung. (Siehe auch Textfig. 12.)

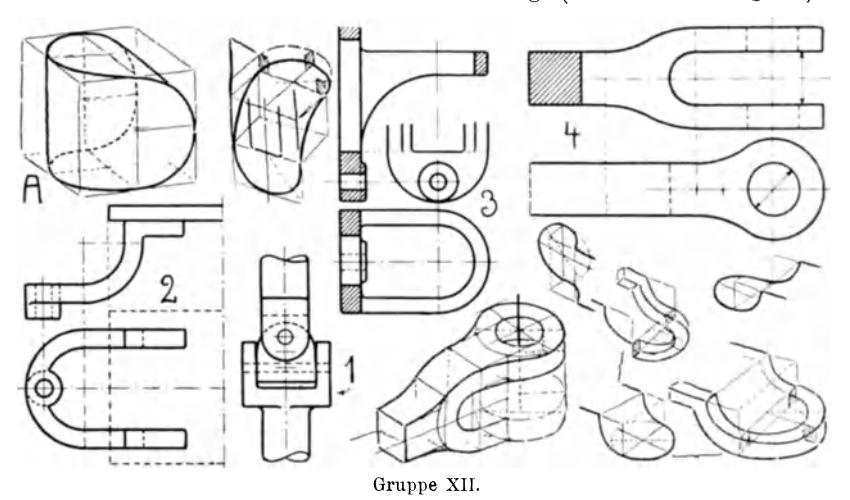

Fig. *A*: Dimetrisch, ist der Typus für diese eigentümliche Formgebung. - Ein Modell ist leicht herstelJbar durch einen Zylinder in Holz, der so hoch wie dick ist und dessen zwei Hälften um einen Dübel drehbar sind.  $-$  Wie sehen die 3 Risse dieses Körpers aus?

Eine gute Vorstellungsiibung ist es, *A* so zu zeichnen, daf man statt der gebogenen scharfen endlosen Kante einen Stab von quadratischem Querschnitte nimmt und die sonstige Masse wegdenkt.

Fig. 1: Kleines Kreuzgelenk mit  $A$  als Mittelstück. (Die beiden Gabeln sind völlig gleich).  $\frac{1}{2}$  Blatt.

Fig. 2: Durch eine Spindel (links in der Bohrung zu denken) auf- und abbewegbare Stütze, die, paarweise, ein Tischchen trägt (Schleifmaschine). Tischchen in der Perspektive weglassen,  $\frac{1}{2}$  Blatt, Keiser, Freies Skizzieren, 2. Aufl. 3 Keiser, Freies Skizzieren. 2. Aufl.

oder wenn beide Stiitzen, die symmetrisch zueinander geordnet sind, gezeichnet werden, 1 Blatt.

Reehts einige perspektivische Andeutungen dazu. Hiibscher Fall für "Beweglichkeit" der Vorstellung. Die 3 Skizzen, "wie aus Draht gehogen", lassen sich, je nach dem Vorstellungsakte, in Auf- oder in Untersicht denken; die untere ist daneben und dariiber in diesem Sinne z. T. ausgefiihrt.

Fig. 3: Wandkonsole, Untersicht am lohnendsten, 1 Blatt.

Fig. 4: Gabelende einer Stange. - Die Perspektive zeigt, wie der Ubergang in dem zylindrischen Teil sicher und bequem entwickelt wird. Perspektive in neuer Lage geben, oder Spiegelbild.

#### *Gerade Schnitte durcb Zylinder, Kegel, Kugel, Einziehung.*

Der Kreis ist dabei unentbehrliche Hilfsfigur; von ihm, als der  $einfachen$  konstanten Form, ist auszugehen.  $-$  In der Perspektive soll der Gang der Entwicklung, wie sonst, möglichst sichtbar bleiben.

#### **Oruppe XIII.**

15. - Fig. A: Der Schrägschnitt im Zylinder in abstrakter Form. - Die perspektivisch gesehenen Achsen der Schnittellipse und

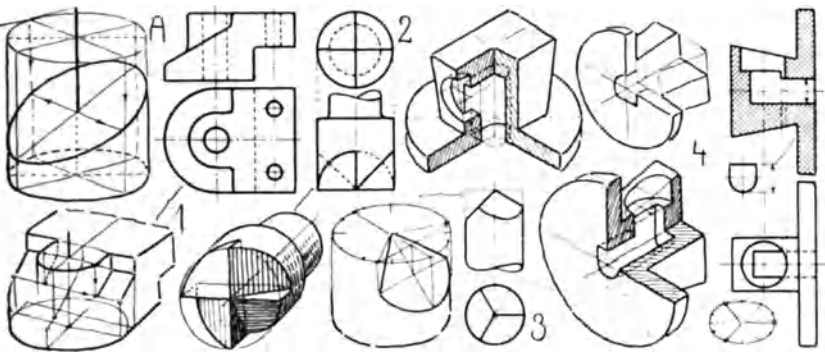

Gruppe XIII.

zwei perspektivisch rechtwinklige Durchmesser stehen in projektivischer Beziehung, insofern je ein Kreisdurchmesser (hier fein voll gezeichnet) . nnd eine Ellipsenachse eine Achsialebene gemein haben.

Die Neigung der langen Schnittachse ist beliebig, ihre Enden liegen auf Erzeugenden; wie die zwei anderen Achsenenden gefunden werden, zeigen die Pfeile. Diese 4 Punkte und die Forderung, daB die Schnittfigur an den Grenzerzeugenden des Zylinders tangieren muß, genügen zum freien Eintragen der Schnittfigur.

Fig. 1: Stahlhalter: zu beachten die kleine Strecke, die nicht zur Ellipse gehört.  $\frac{1}{2}$  Blatt.

Fig. 2: Fräser; mit lotrechter Drehachse und dimetrisch zeichnen.  $1\frac{1}{2}$  Blatt.

Fig. 3: Stellkörner einer Fräsmaschine (dreiseitige Pyramide).

Die perspektivisch unbequeme Dreiteilung des Kreises wird am besten aus der 12-Teilung abgeleitet. d. h. aus der Drittelung der Viertel, wie die kleine Figur rechts unten zeigt. Schon diese Stellung ergibt eine brauchbare Perspektive. In der großen Perspektive ist diese Teilung ein wenig, entgegengesetzt dem Sinne der Uhrzeigerdrehung, verschoben; das gibt interessantere Stellung. Eine der Schnittflächen mit ihrem Hilfsapparate ist fertig.

Fig. 4: Dübelrosette mit Rohreinführung (für elektrische Leitung). (D. R. G. M.) Spiegelbilder zeichnen von den vorstehenden Perspektiven oder dimetrische Wiedergabe oder die nur angedeutete Figur fertig machen.  $1/2$  Blatt.

#### Gruppe XIV.

16. - Fig. A: Hyperbelschnitt (schraffiert) und Ellipsenschnitt im Kegel. — Für die Hyperbel genügen in der Regel Scheitel

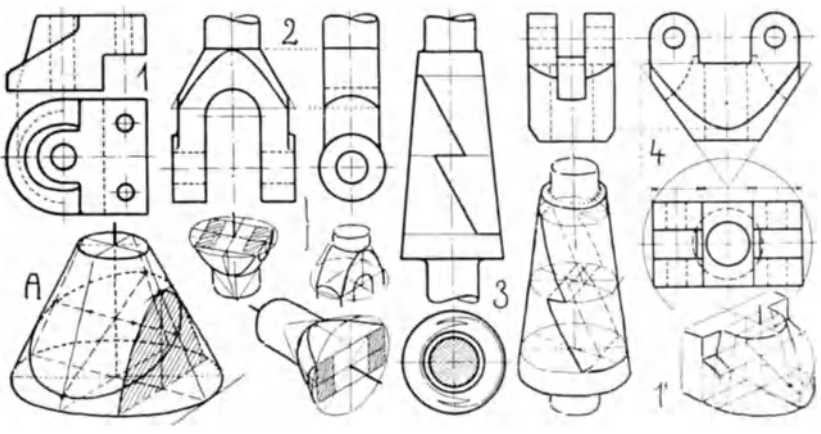

Gruppe XIV.

und die zwei Endpunkte. Mit der Ellipse ists ähnlich wie beim Zylinder, nur ist hier beim Kegel zu beachten, daß der Achsialschnitt (mit den Pfeilen) nicht die Kleinachse angibt.

Fig. 1: Stahlhalter, Fig. 1': die Perspektive, die ohne den Grundkreis des Kegels nicht korrekt möglich ist.  $\frac{1}{2}$  Blatt.

Fig. 2: Gabelende einer Stange. 1 Blatt.

Der Kegel ist hier benutzt als "Übergangskörper" vom Zylinder (Stange) in das Vierkant. Diese Ubergangsstelle in verschiedenen Lagen hier beigegeben.

Fig. 3: Stangenschloß (ohne die Keile); jeden Teil für sich zeichnen. Znsammen 1 Blatt.

Fig. 4: Hlilsengewicht von einem kleinen Zentrifugal-Regulator. Andere Anwendnngsform der Perspektiven von Fig. 2.

#### **Oruppe XV.**

 $17.$  - Der Kreis als Form des Kugelschnittes. Fig.  $A$ : Halbkugel mit Äquator, zwei zu einander rechtwinkligen Meridianen, wagerechtem nnd lotrechtem Schnitte.

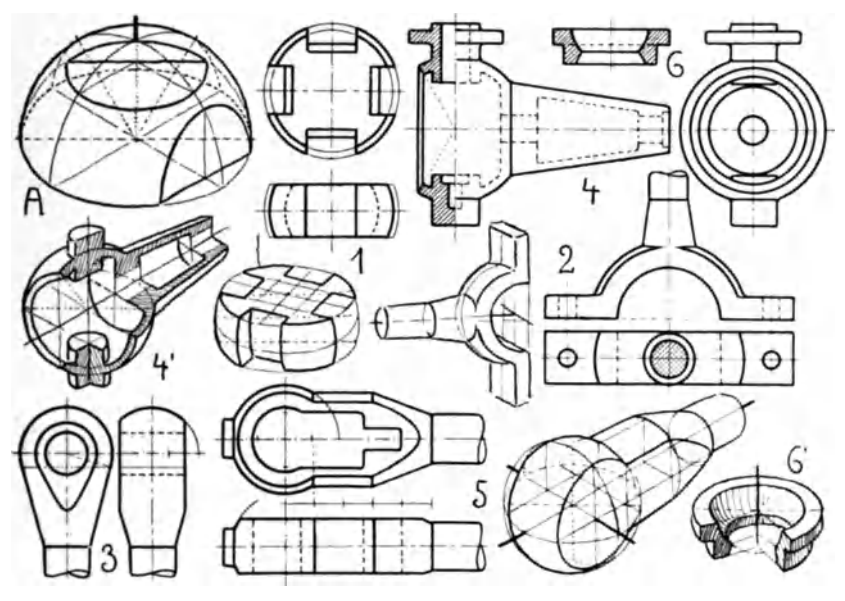

Groppe xv.

Fig. 1: Herz- oder Mittelstück des Hookeschen Kreuzgelenkes; in die Furchen greifen die Gabeln ohne Schrauben oder Zapfen ein. (Angefangene Perspektive.)  $\frac{1}{2}$  Blatt.

Fig. 2: Schnbstangenkopf zu einer gekropften Welle; verschiedene Lagen denkbar.  $\frac{1}{2}$  Blatt.

Fig. 3: Geschlossener Stangenkopf. - In der Perspektive wichtig, den Tangierungskreis zwischen Kegel und Kugel anzugeben, denn er ist Grenze zwischen Kreis und Hyperbel.  $\frac{1}{2}$  Blatt.

Fig. 4. Regulatorkonsol. Fig. 4' deutet die vorteilhafteste Art der Schnittfigur an. 1 Blatt.

Fig. 5: Geschlossener Schubstangenkopf; Schnitt an drei Umdrehungskörpern. 1 Blatt.

Fig. 6 und 6': Kugelgelenkschale.

#### Gruppe XVI.

18. - Schnitte an der Einziehung parallel zur Drehachse. Fig. A: Der Drehkörper an sich; er zeigt das Aufrißprofil (Erzeugende) und dicht dahinter, wie der "scheinbare" Umriß bei Aufsicht davon abweicht; ferner einen Schnitt nahe und einen weit von der Drehachse, beide rechtwinklig zueinander, also waren erst die rechtwinkligen Durchmesser im Kreise zu legen und mittelst wagerechter Schichtenschnitte die zu ihnen gehörigen Erzeugenden zu suchen,

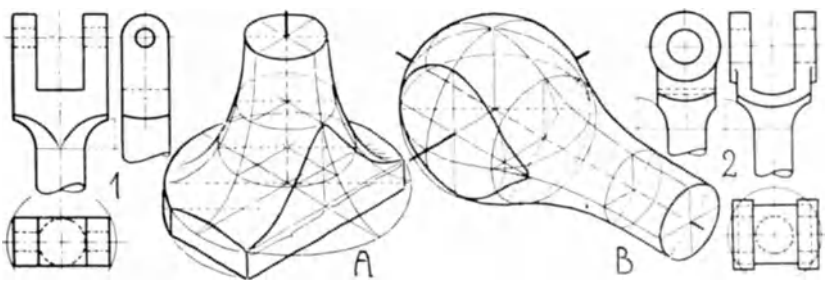

Gruppe XVI.

auf denen die Scheitel der beiden Kurven liegen. — Die Klammern bedeuten Gleichheit der Maße, auch für solche, die darüber liegen, von der Mittellinie ab.

Fig. 1 und 2: gegabelte Stangenenden, bei denen Drehkörper  $A$ als Übergang vom Zylinder in das Vierkant dient.

Fig.  $B$ : derselbe Drehkörper als Übergang zwischen Zylinder und Kugel; es fehlt nur noch die Bohrung, dann ist ein Stangenkopf da ganz ähnlich Gruppe XV, Fig. 3.

Textfig. 13: rechts Viertelkreiseinziehung, links Halbkreisabrundung als Rand oder Endigung eines zvlindrischen Körpers. Links

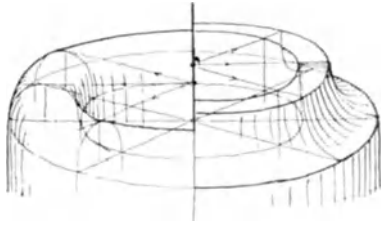

Fig. 13.

innen und außen den "scheinbaren" Umriß beachten, der ebenfalls mit perspekt. Schnitten gefunden wurde; zeigt zugleich die geeignete einfache Abschattierung.

#### 38 I. Perspektivisches Skizzieren ohne Modell.

#### *Verschnitt von awei Drehkorperflachen,*

Im Zeichnen nach Vorstellung beschränke man sich auf Motive mit rechtwinkliger Lage der Drehachsen nnd bei der Kugel nehme man nur lotrechte oder perspekt.-wagerechte Lage von Zylinder oder Kegel. - Vor allem aber mögen die hier beigegebenen Perspektiven als Hilfen vorm wirklichen Gegenstande dienen. -Nicht rechtwinklige Drehachsenlagen studiere man perspektivisch nur **an** der Hand des ModeHes.

#### **Gruppe XVII.**

 $19. -$  Verschnitt zweier Zylinderflächen. - Die Risse Fig. 1-4 zeigen die hier zu beachtenden Durchdringungsfalle.

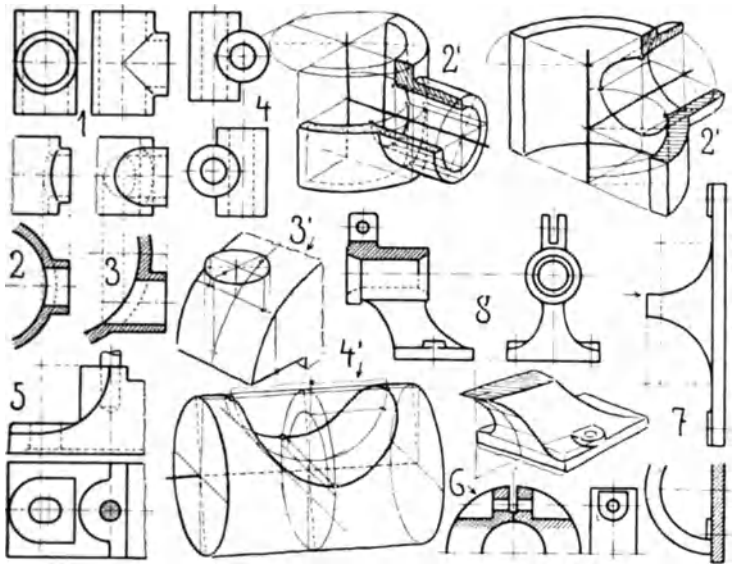

Gruppe X VII.

a) Die Drehachsen schneiden sich: Fig. 1, T-förmiges Rohrstück mit gleichen Durchmessern. Da die Verschnittkurven außen und innen halbe Ellipsen sind, so läuft die perspekt. Lösung auf Gruppe XIII, Fig. *A* hinaus. - Fig. 2, ungleiche Durchmesser.

b) Die Drehachsen schneiden sich nicht: Fig. 3 und 4, ungleiche und gleiche Durchmesser, Fig. 4, Mittelstiick vom Cardanischen Kreuzgelenk.

Zur Findung der Verschnittkurven geniigen je zwei achsiale Hilfsschnitte nnd die Forderung, daB die Kurve die Grenzerzeugenden tangieren muß, wie in Fig.  $A$ , Gruppe XIII.

Fig. 2': zwei "Schnittfiguren" für Fig. 2, von außen und von innen gesehen.

In beiden Fällen zuerst ein Hilfsschnitt, der den großen Zylinder in einem Kreise, den kleinen in Erzeugenden schneidet; dann einer, der beide Zylinder in Erzeugenden schneidet. Jeder Schnitt ergibt zwei Scheitelpunkte der Kurve. - Hierher gehört auch die kleine Detailperspekt. von Gruppe X, Fig. 9.

Fig. 3': Anwendung von Fall Fig. 3 für einen Schraubenanguß auf einem Lagerdeckel. Reihenfolge der Hilfsschnitte wie in Fig. 2'.

Fig. 5: Partie vom Unterteile eines Lagers. Perspekt, Lösung wie Fig. 3', nur gibt der erste Hilfsschnitt statt der konvexen eine konkave Krümmung.

Fig. 6; Stellring; es genügt auch für die Perspektive eine Hälfte wie hier. Lösung wie Fig. 3', nur geht von den Kurvenpunkten rechts und links (in Fig. 3') der Verschnitt parallel zum Rande weiter und endet an einer Erzeugenden.

Fig. 4': Der eine Zylinder von Fall Fig. 4 ist weggedacht, so haben wir zugleich den Fall

Fig. 7: Wandkonsole; Auf- oder Untersicht zeichnen, ohne Modell. 1 Blatt.

J eder der beiden achsialen Hilfsschnitte schneidet den einen Zylinder im Kreise (Fig. 4'), den anderen in Erzengenden. Der Schnitt von Kreis und Erzeugender gab je zwei Kurvenpunkte.  $-$  Es ist noch angedeutet der Fall, daß ein röhrenförmiger Körper vorliegt, ähnlich Fig. 7. Dazu drehe man Fig. 4' so, daß die Drehachse lotrecht steht (z. B. Aufsicht), dann ist der obere Deckkreis Hilfsschnitt und ist gelegt zu denken beim Pfeil in Fig. 7, weil dort ein Stück gerade Kreisfläche bleibt.

Fig. 8: kleiner Lagerbock, frei kurvierte Flächen im Fußteile. --Die Perspektive darunter zeigt diesen. - Spiegelbild zeichnen, aus dem röhrenförmigen Teile ein Viertel ausschneiden. 1 Blatt.

#### Gruppe **XVIII.**

 $20. -$  Verschnitt von Zylinder- und Kegelfläche.

Fig. 1: Stahlhalter (vergl. Fig. 1 in Gruppe XIII und XIV); zu beachten, daß hier sich ein Stück gerade Fläche nur an die Drehfläche des Kegels ansetzt, die nun den oberen Teil des Verschnittes gibt (Lösung fast gleich Gruppe XVII, Fig.  $3'$  resp. 5).

Fig. *A*: zylindrischer Ausschnitt am Kegel. - Lösung sinnverwandt mit der von Fig. 4', Gruppe XVII. Anwendung dafür ist

Fig. 2: Regulatorbock; nur legt sich hier zwischen die zylindrischen Ausschnitte ein Stfick ebeuer, so daf das achsial gestellte Profil (dem entspricht in  $A$  der lotrechte Kreis) aus einer Lotrechten (dicht neben der Kegelachse) und zwei Viertelkreisen besteht. An der Übergangsstelle dieser Lotrechten in die Bogen ist der wagerechte Hilfsschnitt (Kreis, im Aufrisse fein voll) erst zu legen. 1 Blatt, aufrechte Stellung.

Fig.  $B$ : links ein Ausschnitt, der Anwendung findet in

Fig. 3: Gabel; z. B. flir Cardanis Kreuzgelenk. 1 Blatt, verschiedene Lagen moglich,

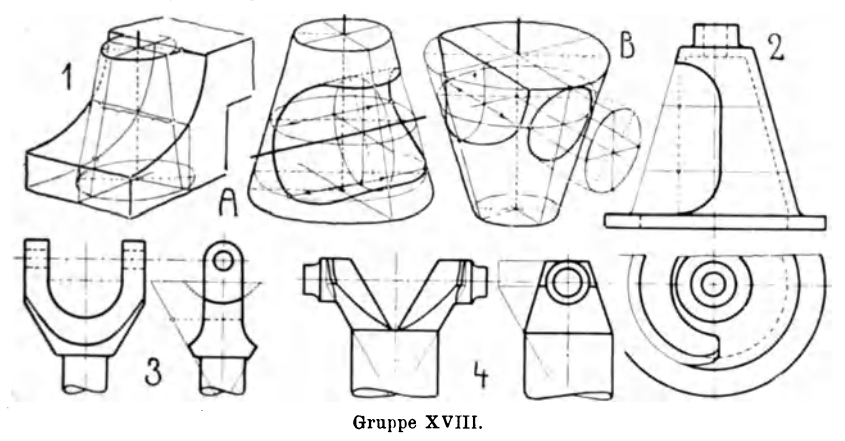

Fig. *B* rechts, findet mit Anwendung in

Fig. 4: Gabel eines Kreuzgelenkes. Die zylindrischen Zapfen verschneiden sich mit einer zylindr. und einer kegeligen Fläche. -Verschiedene Lagen.

#### **Oruppe XIX.**

 $21. - Verschiedenes.$ 

Fig.  $A$ : Kugel + Zylinder.  $\qquad$  Geht die Zylinderachse durch den Kugelmittelpunkt, dann ist die Verschnittkurve bekanntlich ein Kreis. Bei anderer Lage werden Hilfsschnitte in der Perspektive benutzt, die den Zylinder in Erzeugenden schneiden, wie hier. Es wurden zwei lotrechte, im Grundkreise (perspektivisch) rechtwinklig zueinander stehende Schnitte verwendet.

Fig. 1: Lagerdeckel, links Durchdringung von Zylinder und Kugel (wie  $A$ ); rechts Kegel und Kugel (sehr ähnlich  $A$ ).

Fig. 2: Lagerböckchen von einer Kuppelung nach Dohmen-Leblanc. Der obere faBformige Korper sitzt auf einem Hohlkegel. Ein Viertel ausschneiden, <sup>1</sup>/<sub>2</sub> Blatt.

Fig. 3: Klauenkuppelung: Vorkommen von Schraubenflächen. Wegen der 12-Teilung des Kreises Gruppe XIII, Fig. 3 die große Perspektive zu Rate ziehen.

Fig. 4: ein Paar Schattierandeutungen.

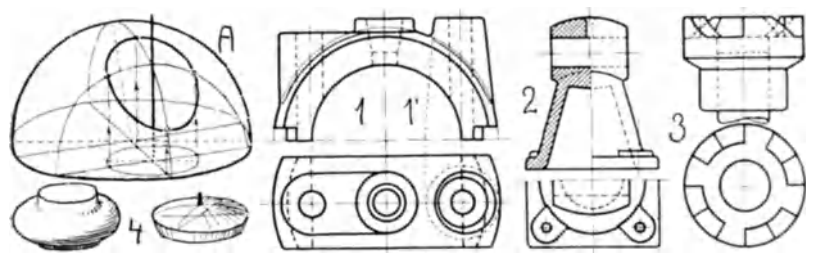

Gruppe XIX.

22. - Gelegentliche Aufgaben aus der Fachliteratur und aus Zeitschriften, namentlich für unsern Zweck geeignete neue Sachen,

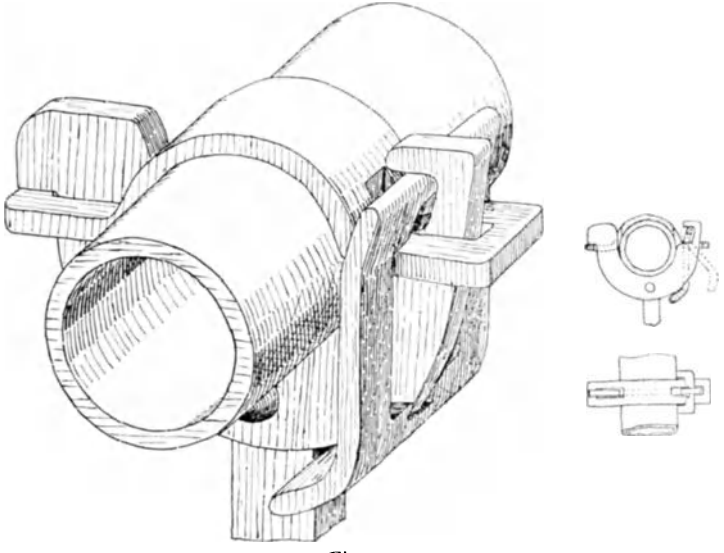

Fig. 14.

können noch hinzukommen. Auch kann man Stoff aus den Entwürfen der oberen Semester heranholen (Blaupausen von Details), um den hier in den "Gruppen" als Aufgaben gebotenen zu erweitern oder um besondere Bedürfnisse zu befriedigen, sintemalen hier nicht auf alle mög-

#### I. Perspektivisches Skizzieren ohne Modell. 42

lichen Spezialitaten des Maschinenbanes eingegangen werden konnte. Nur muB dann der so beschaffte Stoff bei der geeigneten Gruppe dargeboten werden nnd der Schuler mag dann, wenn nicht zu viel Risse, fünf und mehr, nötig sind, diese als "Aufgabe" mit beiskizzieren, wie Textfig. 14 zeigt. Die ist seinerzeit so entstanden. - Wenn möglich, erhält der Schüler auch den Text zu lesen, damit er sich selbst über Zweck usw. des Objektes orientiert.

23.- Schnittfiguren. Denselben ist noch eine besondere Gruppe XXII gewidmet, dieselbe ist aber, wenn aueh Anfgaben ohne Modell gestellt sind, dem Kapitel C mit zugeteilt worden, da es sich um schwierigere Formen handelt, als die vorstehenden sind.

# II. Das Skizzieren nach Modell.

Eine sehr wichtige Zeichenarbeit vor der Wirklichkeit ist

### A. Das Aufnehmen.

Man versteht darunter ein freihändiges rasches Aufzeichnen im Sinne der Normalprojektion und ohne bestimmten Maßstab. — Skizzen von einfachen Formen genügen oft genug in der Praxis als Unterlage für die praktische Ausführung; aber in der Regel soll nach der Skizze (also nicht vorm Modelle) eine maßstäblich genaue Zeichnung gemacht werden. Diese ist besonders für Anfänger die Probe darauf. ob in der Aufnahme alle notwendigen Maße eingetragen  $\sin d$ .  $-$ 

*Hilfsmittel* zum genauen Aufnehmen: Maßstab, Innen- und Außentaster, Schublehre, Anschlagwinkel, Anreißplatte; ein Parallelreißer zum Messen solcher Höhen von der Anreißplatte aus, die wegen vorspringender Teile nicht ohne weiteres zu messen sind; beim Aufnehmen größerer Anlagen auch langes Meterband, Maßlatte, Lot. — Verwickelte Aufnahmen zerlegt man in Übersichtsskizzen mit den Hauptmaßen und in Detailskizzen, soviel deren nötig sind; diese werden fortlaufend numeriert und die gleiche Nummer bei der entsprechenden Stelle der Hauptskizze beigefügt.

"Aufnehmen heißt ..., die Formen für bestimmte Zwecke darstellen" (A. Rindler). Dazu ist erforderlich: richtiges Auffassen der gegebenen Formen, und zwar in bezug auf den Zweck des Ganzen, auf Wirkungsweise, gegenseitige Beziehungen und Material der Teile; ferner Verständnis der praktischen Herrichtung, genaue Unterscheidung des Nebensächlichen vom Wesentlichen, sachlich richtige Maße. - Das alles würde den Rahmen dieses Buches weit überschreiten; schon das Kapitel über "Maße" ist so umfangreich, daß allein die "Einführung in das Maßeeintragen" (nach d. "Zeitschr. f. gew. U.", April 1909) hier etwa 10 Druckseiten kosten würde. Wir beschränken uns also auf das Notwendige dieser Anfangsstufe des ersten Halbjahres, also auf

a) richtige Anordnung der Risse (Ansichten und Schnitte) im Sinne der Normalprojektion,

- b) Übereinstimmen der gezeichneten und der gesehenen wirklichen Formen,
- c) Beachtung der wichtigsten Regeln über das Maßeeintragen.

Weiteres ist dem speziellen Fachunterricht zu iiberlassen.

Da das Maßeeinsetzen in der Reinzeichnung eine sehr verantwortungsvolle Sache ist, so gilt schon für unsere Skizzen, daß Zweifel und Irrtümer beim Lesen der Zeichnung ausgeschlossen sein miissen. Daher ist auf folgendes zu achten fiir

#### $das$  *Maßeeinschreiben*:

1. Im Maschinenbau ist es iiblich, die MaBe in Millimetern anzugeben (moglichst ganze, keine Bruchteile). Die MaBzahl steht in einer ganz fein gezeichneten MaBlinie, deren Enden Pfeilspitzen erhalten.

2. Es sind die Herstellungsmaße des Maschinenteiles anzugeben (vollkommen kann das nur der reife Fachmann, der die Herstellnng kennt).

3. Jedes Maß ist dort einzuschreiben, wo es am Gegenstande gesucht und genommen werden muß. Daraus folgt, daß z. B. DurchmessermaBe nicht in einem Risse eingetragen werden, der eine Anzahl konzentrischer Kreise enthält, wie etwa Grundriß von Fig. 4, Gruppe VIII; man "sucht" und findet sie besser an der richtigen Stelle im anderen Risse.

4. Die MaBe sind iibersichtlich anzuordnen. Das ist auch stets geschmackvoll.

5. Eine Reihenfolge von MaBen ist stets zu addieren als Kontrolle, daß diese Summe dem gemessenen Hauptmaße gleicht.  $-$  Wichtige Maße mißt man an zwei Stellen. - Jene Reihenmaße sind nicht zer--streut zu setzen; sie finden sich dann schlecht oder es wird eins iibersehen, auch wird dann die Zeichnung unnötig unruhig.

6. Jede MaBzahl wird rechtwinklig zu ihrer MaBlinie gestellt (doch soll sie nicht auf dem Kopfe stehen), und zwar in eine Aussparung der letzteren, so daß die Zahl beiderseits die Linie überragt.

7. Die Pfeilspitzen miissen haarscharf bis zur MaBgrenze reichen (besonders wichtig, wo eine Pfeilspitze zwischen mehreren Parallelen stehen muß).

8. Wird ein DurchmessermaB im Kreise eingeschrieben, so legt man die MaBlinie schrag, denn

9. Achsen und Mittellinien, auch Kanten und gerade Grenzen von Flachen werden nie als MaBlinie benutzt, sondern die MaBlinie ist

gesondert zu setzen, doch nicht so nahe z. B. an jene Kanten, daß die Zahl daran stößt (unschön).

10. Auf Linienkreuzungen sollen nie Maßzahlen stehen, also auch nie auf einem Mittelpunkte.

11. Es ist unschön, an Mittelpunkte, an und in Ecken Pfeilspitzen zu setzen.

Für unsre kleinen Aufnahmeskizzen genügen etwa folgende als

#### wichtige Maße:

1. Abstand zwischen parallelen Dreh- oder Bohrungsachsen, z. B. Fig. 5 und 8, Gruppe IX.

2. Abstände zwischen rechtwinklig zueinander liegenden Achsen. z. B. Fig. 3, 6 und 7, Gruppe X, oder Fig. 4, Gruppe XVII.

3. Abstand einer solchen Achse von der Auflagerfläche, z. B. Fig. 8, Gruppe X (d. i. Abstand der  $AB$  von der wagerechten Gleitfläche), oder Fig. 8, Gruppe XVII u. a.

4. Abstand einer Flanschfläche von der ihr parallel liegenden Drehachse, wie bei dem Ventilgehäuse Textfig. 19 (Mitte); Abstand zwischen parallelen Rohrflanschen.

5. Durchmesser von Wellen resp. starken Bohrungen, Naben, Radkränzen, Teilkreisen (z. B. der fein gestrichelte in Fig. 2 und 5, Gruppe XI).

6. Allerlei wichtige Längen, Breiten, Dicken von Naben, Grundplatten, Querschnitten; Platten-, Wand- und Rippenstärken u. a.

#### Verlauf der Arbeit.

Zweck und Name des Objektes; Feststellen, welche Ansichten und Schnitte das Ganze am vorteilhaftesten klarlegen; Überschlagen des Platzes, den die Risse brauchen (in der Regel ist noch reichlich Platz für eine möglichst deutliche Perspektive auf dem Blatte zu lassen). - Es wird mit den Achsen resp. Mittellinien zu skizzieren begonnen; Kreise, namentlich konzentrische, können mit dem Zirkel gemacht werden, andre Biegungen sind nach Augenmaß genau ähnlich zu zeichnen, nötigenfalls nebenan in möglichster Größe. — Wenn in einem Risse halbe Ansicht und halber Schnitt benutzt werden (kann in allen 3 Rissen zugleich vorkommen), wie z. B. in Fig. 2, Gruppe XIX, oder Fig. 1, Gruppe XXII, dann ist die Trennungsmittellinie, wie jede Mittellinie im Risse, stets fein zu halten. Eine dicke an dieser Stelle bedeutet Fuge, wie z. B. zwischen Lagerschalen in Fig. 2, Gruppe IX. - Es ist nicht üblich, Rippen oder Stege in den Schnitten gleichsam zu spalten, sondern sie werden in Ansichtsform eingetragen. Daher

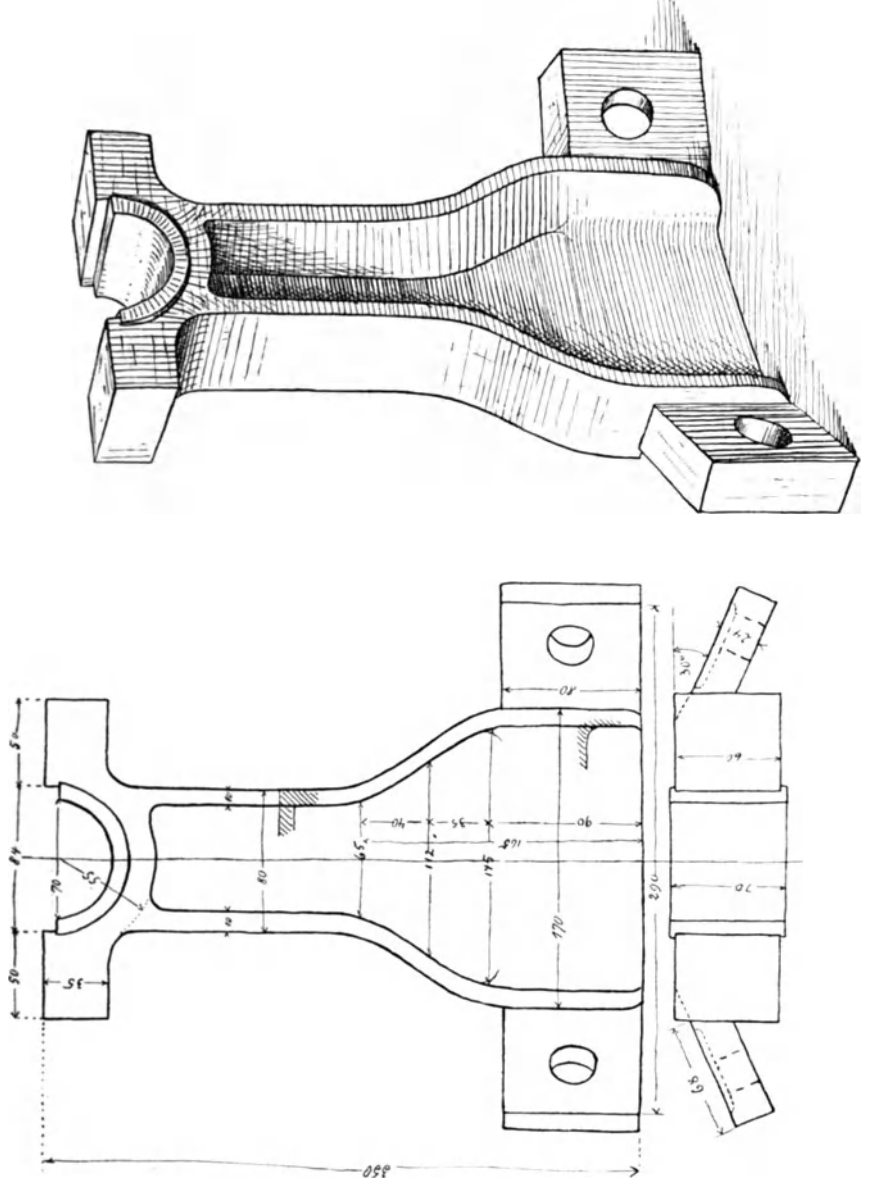

Fig. 15.

sind in Gruppe VIII, Fig. 2, die dreieckigen Rippen und im Aufrisse Fig. 4 die verbindenden Stützen zwischen Nabe und Ring, desgl. in Gruppe XI Aufriß Fig. 2 nicht mit schraffiert.

In die fertige Skizze werden dann die Maßlinien eingetragen, erst die Maße eigenhändig genommen und eigenhändig ein $n$ un geschrieben.

Zuletzt folgt noch die Perspektive, so daß ein fertiges Blatt sowohl die Aufnahme, als auch die anschauliche Darstellung bieten kann (wie Textflg. 15). Bei komplizierten Stücken nehme man zwei und mehr Blätter.

### B. Das perspektivische Skizzieren nach Modell.

Bei kleinen Objekten — größtes Maß 20—30 cm — und da wir keine künstlerische Perspektive zu treiben haben, auch weil im Laufe

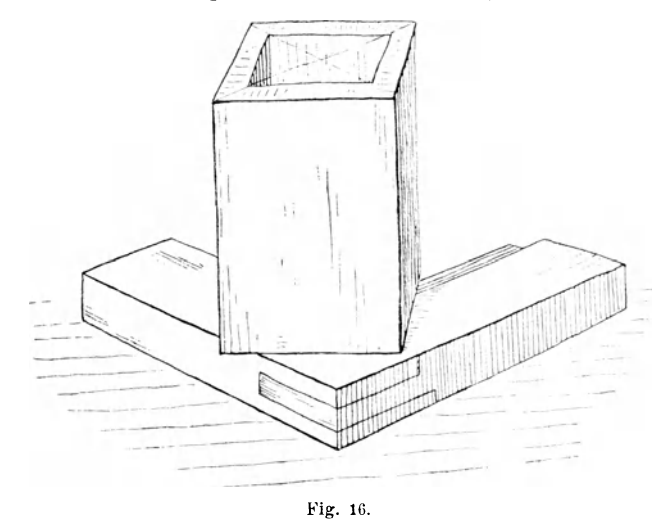

des einen Halbjahrs möglichst vielerlei Stoff durchgeübt werden soll, genügt die im Zeichnen ohne Modell erlernte Parallelperspektive (Kavalier-P., Isometrie, Dimetrie, je nachdem). Immerhin kann auch die freie echte Perspektive benutzt werden, wie in Textfig. 15 und 16, also mit Verjüngung und Verkürzung nach der Tiefe zu. Bei Objekten mit starker Tiefe fordert das unser perspektivisches Gefühl; man gebe ihm nach, damit im Bilde das Objekt nach der Tiefe zu nicht dicker als vorn erscheint (bei Parallel-P.). Bei übermannshohen Dingen gibt auch nur die echte Perspektive den richtigen Eindruck der Größe durch die Untersichten an den oberen und durch die Aufsichten bei den unteren Partien des Gegenstandes .

Der Maschinenteil mag möglichst in seiner Anwendungslage wiedergegeben werden: Hängelager der Modellsammlung stellt man aber umgekehrt auf den Tisch, zeichnet und dreht die fertige Zeichnung um - so hat man das Objekt in Untersicht, das nunmehr noch etwas Abschattierung erbalten kann. Stilleben werden nicht gezeichnet, hochstens die Teile eines auseinander genommenen Ganzen in guter Anordnung auf dem Blatte verteilt. Enge Gewinde an Bolzen oder in Bohrungen werden nicht perspektivisch beachtet; Zahnrader sind der Zähne wegen zu zeitraubend: kleine Bolzenlöcher kann man, wenn nebensächlich, weglassen oder nur durch (perspekt.) Durchmesserkreuz markieren. Sind vier und mehr gleiche Muttern zu zeichnen, so gebe man höchstens eine und an den anderen Stellen die ragenden Bolzen.

Fur das Abschattieren geniigt das beim Zeichnen aus dem Kopfe Gesagte und Gelernte und was unsre Abbildungen zeigen. Weiteres unter Gruppe XXI, S. 53.

Die meisten Schuler bringen etwas perspektivische Zeichengrundlagen mit; hier gesellt sich zur echten Perspektive noch das im Zeichnen aus dem Kopfe geübte exakte räumlich-logische Denken. -Für die freie Perspektive sei an folgendes wieder erinnert:

Das Modell befinde sich in der geraden Blickrichtung, so daß der Kopf nicht seitlich gedreht werden muß. Die Perspektive entstande dann, wenn zwischen dem fest an einer Stelle bleibenden Auge und dem Gegenstande eine *Glastafel* wäre, durch die der Blick rechtwinklig geht; fixierte man die Linien des so gesehenen Gegenstandes auf der Tafel, dann würde das Bild die Wirklichkeit decken. Setzt man an Stelle der Glastafel die undurchsichtige Zeichenfläche, dann erscheinen

- a) alle Lotrechten der Natur auch hier lotrecht,
- b) alle Frontalen, d. s. die der Augenverbindungs- oder Basallinie Parallelen, als geometrisch wagerechte Geraden,
- c) aIle anderen Geraden, also die iibrigen Wagrechten und die Schrsgen aller Lagen, als Parallelen zur Wirklichkeit.

Diese c-Linien aus dem Raume richtig in die Fläche zu bannen, ist noch die größte Schwierigkeit für die meisten Schüler. Das Hilfsmittel dazu ist

#### *das Visieren.*

Es besteht einesteils darin, daß man mit einem geeigneten "Maße" die Abweichungen der betreffenden Geraden in der Natur von der Konstanten, d. i. von der wirklichen oder angenommenen Frontalen (oder Lotrechten) auf das Papier überträgt. Der geübte Zeichner trifft die gewtinschte Parallelitat zwischen natiirlicher und zu zeichnender Geraden nach Augenmaß; er muß jedoch die Bildfläche wie jene Glastafel halten und seinen Blick rechtwinklig darauf richten. Oder man hält den Block wie die Glastafel und zeichnet auf ihm eine Gerade als Verlängerung der Schrägen im Raume! Nun braucht man diese Gerade nur noch an den richtigen Platz hinzuschieben (durch Parallelziehen). Diese Verfahren sind unbrauchbar bei anderer Lage der Zeichenfläche - sie werden auch nur bei Anlage der Hauptschrägen benutzt, dann gehts freischätzend weiter --, da nehme man als Meßapparat die Klemmschmiege.

Man öffne sie wie eine römische V, achte genau, daß beide Schenkel in der Glastafelebene liegen, visiere mit einem Auge, von einem Punkte aus, indem man den einen Schenkel genau frontal (wagerecht und parallel der Stirn) hält. Den anderen Schenkel stellt man auf die Schräge ein. Nun legt man die Schmiege vorsichtig aufs Papier, den frontalen Schenkel wagerecht , . . . Aile wegwarts lanfenden Parallelen zeigen nach einem "Fluchtpunkte" .

Die Drehachse eines Umdrehungskörpers und die Erzeugenden vom liegenden Zylinder werden wie gerade Kanten einvisiert.

Zu diesem Winkelvisieren kommt noch das Einvisieren der Verhältnisse von den großen Höhen- und Breitenmaßen. Wenn also

von unserem Würfel (Textfig. 17) die Winkel  $\alpha$  und  $\beta$ und damit die unterste Ecke festgelegt und die Hohe *g* der vordersten Lotkante angenommen ist, so können die oberen Winkel  $\alpha$  und  $\beta$ noch einvisiert werden. Dann wird die Schmiege als MaDstock benutzt und das Verhältnis von *g* zur größten wagerechten Breite gesucht und übertragen: dann die kleine Breite links mit der großen ebenso.

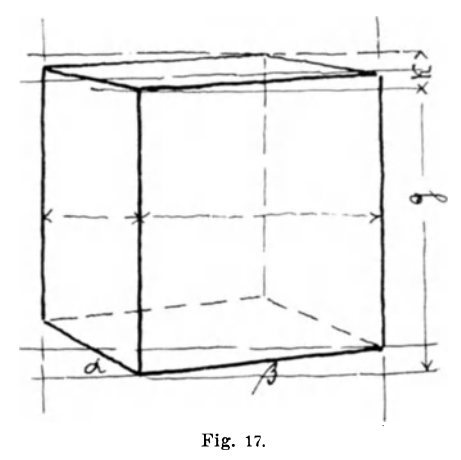

Regel bei diesem Visieren: Mit einem Auge von einem Punkte aus; den Arm mit der Schmiege straff ausstrecken, um immer Keiser, Freies Skizzieren. 2. Aufl.

dieselben Abstande zwischen Auge, Visier und Objekt zu haben (ohne das ergeben sich falsche Verhältnisse). Diese Straffheit wird leicht verlassen, wenn das Visier (Schmiege) aus der wagerechten in die lotrechte Lage zwecks Vergleich gedreht wird, d. h. die Hand wird gedreht. Das Visier (Schmiege) ist bei diesem Messen auch so zu halten, als lage es auf jener Glastafel. Sobald es schräg nach der Tiefe, also parallel so einer Schrägen gelegt wird, ist das gefundene Maß für das Übertragen in die Fläche falsch.

Kleine Maße werden nach Schätzung und Überlegung eingesetzt.

Die letzte Prüfung bleibt stets die mit dem Auge, nur soll sie schon bei der ersten Gesamtanlage geschehen: ergibt diese genügende  $\ddot{A}$ hnlichkeit, dann geht man an das weitere. - Freilich alle textliche Anleitung und alles Erklären und Zeigen vor Allen, erspart dem Lehrer nicht das gelegentliche Vormachen und Relfen im Einzelfalle und vorm besonderen Objekte.

#### *Der Kreis*

erfordert noch einige besondere Worte, nicht nur wegen seiner Häufigkeit (als Ganz- oder Teilform), sondern auch weil von seiner richtigen Darstellung der richtige Eindruck abhängt.

Wie im Zeichnen ohne Modell (S. 21), so beachten wir auch hier die Hauptregel:

*Die GrojJachse jeder Ellipse (als Bild eines Kreises) tst rechtwinklig zur Drehachse des zugehorigen positiuen oder negativen Umdrehungskorp"ers eu zeichnen .* Die Lage dieses Körpers kann beliebig sein.

Beweise für die Richtigkeit der Regel sind:

- a) die Anschauung: Man betrachte einen recht dicken Zylinder von exakt geometrischer Form so, daß der Kreis recht stark verkürzt erscheint, also fast zur Geraden wird;
- b) die Normalprojektion: Sobald die Drehachse des Körpers geneigt ist, erscheint das Bild des Kreises so. Jede Normalprojektion ist aber gleich einer Perspektive mit unendlicher Distanz;
- c) die Gemälde der berühmtesten Maler, wie Lionardo da Vinci, Raffael, Albr. Diirer, Rembrandt, Murillo u. v. a. bis zu den heutigen Tagen. - Helmholtz sagte, daß in dieser Sache "der Physiolog vom Künstler zu lernen habe"; daher kann sich auch der Zeichner danach richten.

Sehr leicht wird gegen diese Hauptregel verstoBen, wenn wagerechte halbe Kreise am Modelle vorkommen. Der Schüler nimmt dann in der Regel den sichtbaren Durchmesser, ganz gleich, welche Lage ihm auf dem Papiere gegeben werden mudte, als EllipsengroBachse und wundert sich dann über das "komische" Bild. In solchem Falle ist stets von der Vollellipse (mit wagerechter Großachse) auszugehen; sie ist dann schräg zu halbieren. (Gruppe VIII, Perspektiv zu Fig. 6; Gruppe XVII, Fig. 2' links.)

Aueh lotreehte Kreise werden gem als lotrechte Ellipsen gezeiehnet. was nur riehtig ist, wenn die Drehachse geometrisch wagerecht gezeichnet ist,

Modelle mit nur wag er echten Kreisen fallen am leichtesten. da jeder wagerechte Kreis als Ellipse mit wagerechter Großachse erscheint. Klein- und Großachse werden auf ihr Maßverhältnis einvisiert. Beim Einlegen der beiden (perspektivisch) rechtwinkligen Durchmesser beachte man auch die Anweisung S. 26, Schluf vom Abschnitt Nr. 9.

Am lotrechten Kreise gelingt das Einvisieren dieser beiden Achsen schwer. Da muß mit dem lotrechten und perspektivisch wagerechten Durchmesser, den zu ihnen parallelen Kreistangenten als Kontrollen und mit dem "Gefühle" gewirtschaftet werden. Der wagerechte Abstand der beiden lotrechten Tangenten im Verhältnis zur Höhe des Kreises muß als Maßanhalt genügen. (Gruppe IX, Perspektive zu Fig.  $10.$ )

Bei Modellen mit wagerechten und lotrechten Kreisen (z. B. Textfig. 19) ist stets mit den wagerechten zn beginnen uud dahiuein sind unbedingt die zwei Hauptdurchmesser perspektivisch einzulegen (das sind die, die im Risse als Mittellinien stehen würden): dann folgt in unserer Figur parallel dem einen dieser Durchmesser die Drehachse für den lotrechten Kreis. Ehe dieser gezeichnet wird, werden dessen Durchmesser an ihren Platz gesetzt: der eine stets lotrecht, der (perspektivisch) wagerechte parallel dem anderen Durchmesser des wagerechten Kreises. - Die Größe der Kleinachse des lotrechten Kreises im Verhältnis zur Großachse muß so lange geändert werden, bis das prüfende Auge den Eindruck der lotrechten (nicht gekippten) Lage des Kreises erhält. Ein Verfahren, das manchmal an Stelle des vorhin angegebenen treten kann.

Wenn nur lotrechte Kreise, jedoch in rechtwinkliger Lage zu einander vorkommen, dann ist auch stets mit dem zu beginnen, das sich am leichtesten perspektivisch festlegen läßt; also mit langen Geraden (Kanten, Erzeugenden).  $-$  Doch hier sind geschriebene Worte ohne viel Wert. Bis dahin soll der Schüler so weit sicher sein, daß er sich selbst an der Hand unsrer allerlei Figuren zu helfen weiß.

#### *Gemischte planimetrische Formen.*

Außer der Flanschform in Gruppe VII und der S-Linie in Gruppe VIII sollen noch einige Fälle besehen werden. - Für alle gilt die Zeichenregel:

#### II. Das Skizzieren nach Modell.

Zerlegung der gemischten Form in ihre geometrischen Einselteile. Das führt am sichersten zur Übereinstimmung zwischen gezeichneter und gesehener Form. Ohne Zerlegung entsteht Formlosigkeit oder schwere Mühe.

#### Gruppe XX.

Fig. 1: Wirkliche Ellipsen sind für perspektivische Darstellung recht unangenehme Formen; sie sehen gar zu leicht aus, wie ein Kreis in der Verzerrung der Kavalier-P. Unsere Figur zeigt. mittelst der 3 Kreise, den besten Weg zu sicherer Form.

Fig. 2: Wandung mit rechtwinkligem Doppelknicke und starken Abrundungen; wird geometrisch und perspektivisch gern mit der Schwächung der Wandstärke skizziert, die in Fig. 2' angedeutet ist. In der Perspektive sind die inneren Abrundungen etwas kleiner genommen wie in der geometrischen Skizze, so daß noch ein Stück Gerade dazwischen kam.

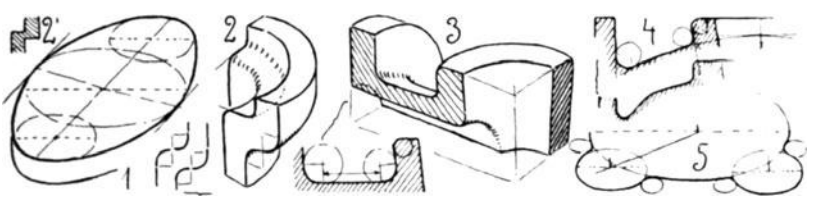

Gruppe XX.

Fig. 3. Die gerade Strecke (die mit der Maßlinie) wird gern übersehen, besonders wenn sie noch kürzer wie hier ist; sie wird fälschlich nach unten durchgebogen.

Fig. 4 und 5 kommen meistens am schlimmsten weg. — Fig. 4: oben richtige (Gesamt-) Form, darunter die nicht zerlegte und in der Regel durch den Buckel verdorbene. - Fig. 5: derartige Flanschformen. ganz gleich, ob 2, 3 oder mehr kreisförmige Ansätze (nebst den Ausrundungen) am Hauptkreise sind, sind unbedingt von den Vollkreisen aus zu entwickeln. Sofortiges Abzeichnen der ständig Richtung und Radius wechselnden Krümmungen, ohne Rücksicht auf die ganze einzelne Teilform, ist falsche Sparsamkeit.

#### Plastische Formen mit stark ab- oder ausgerundeten Kanten.

Im Zeichnen ohne Modell wurden diese möglichst vermieden (nur Gruppe IV zu Fig. 7 ganz rechts oben; Gruppe X, Fig. 5'; Gruppe XIV, Perspektive zu Fig. 3) oder es kam darauf an, daß der Schüler die exakten Verschnittkurven wiedergab, die gleichsam unter den Aboder Ausrundungen verborgen sind, z. B. bei Durchdringungen von Drehkörpern. - Auf unwesentliche Rundungen von Kanten geht man in der Perspektive nicht ein.

Vielen Maschinenteilen ist die rundliche, unkantige "weiche" Form eigen. Solche sind für die perspektivische Darstellung sehr schwer, da dem Auge die scharfen Kanten als sichere Leitlinien fehlen usw. Oder die Formen sind so merkwürdig gebildet, daß auch aus der besten perspektivischen Umrißzeichnung (ohne Schattierung) nicht überall die rechte Gestaltung zu erkennen oder zu erraten ist. Hier muß schattiert werden. Daher soll das Schattieren schon einigermaßen vorgeübt sein. (Über Schattierung S. 11 u. 25.)

#### Gruppe XXI.

Drei Einzelheiten und drei Maschinenteile (man sehe auch Gruppe XX. Fig. 2 und 3 und Textfig. 19) zur Veranschaulichung der Darstellungsweise (Wischtöne wirken weichlich).

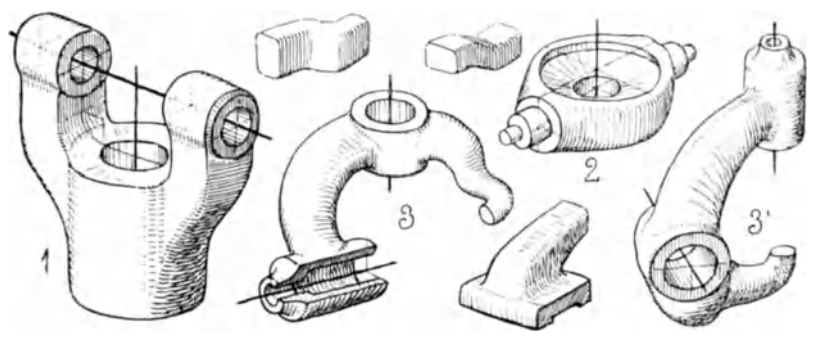

Gruppe XXI.

Fig. 1: Gabel von einem großen Kreuzgelenke.

Fig. 2: Traverse von einer Unterflasche. — Beide Teile haben nur gewisse Partien rundlich, aber

Fig. 3 und 3': die beiden sehr eigenartig gestalteten Federhebel von Müllers Papierbeutelmaschine "Reform" - sie sind symmetrisch zueinander wie etwa unsre Hände - müssen ohne alle helfende perspekt. Konstruktion, absolut frei, gezeichnet werden.

Textfig. 18 S. 54: der kleine Schraubstock mag als zusammengesetztes Beispiel der Gruppe zugewiesen sein.

## C. Schnitte durch geschlossene Objekte.

Schon in den Übungen ohne Modell sind öfters perspektivische Ausschnitte gemacht worden, weil das Bild dann lehrreicher wird. Das schwierigste Stück dabei Fig. 4, Gruppe XIII.

"Nach" Modell sollen auch schwierigere Stücke zerschnitten und das Ergebnis in Rissen und in Perspektive festgehalten werden. Bei Vollmodellen (nicht bereits aufgeschnittenen Lehrmodellen) ist man

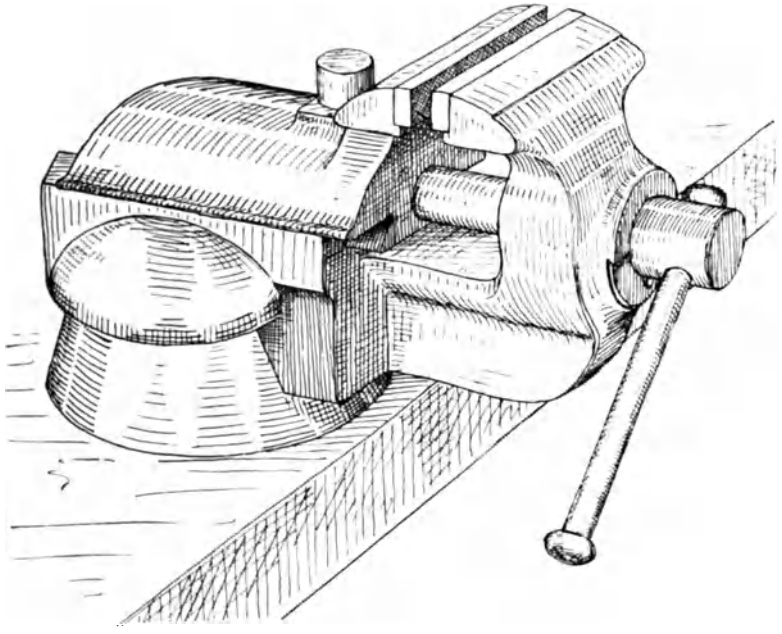

Fig. 18.

also sehr viel auf Betasten und folgerichtiges Denken angewiesen, weil auch zu zeichnen ist, was nicht gesehen werden kann. Sachkenntnis ist hierbei eine starke Hilfe bei komplizierten Hohlmodellen.

In Textfig. 19 ist von einem Dreiweghahnkücken, einem Ventilgehäuse und einem Durchlaßhahngehäuse je ein Viertel weggenommen, um den Blick ins Innere frei zu legen. Mit Lagern, Kreuzköpfen und vielen anderen Dingen kann ebenso verfahren werden, oder es wird die Hälfte weggeschnitten oder es genügt wohl gar die Perspektive von einem Viertel. — Die Schnitte für Perspektive und Risse brauchen dabei nicht dieselben zu sein. C. Volk empfiehlt überhaupt, bei Darstellung verwickelter Maschinenteile kein Gesamtbild zu machen, sondern derartige Dinge in einzelne Schnittfiguren zu zerlegen.

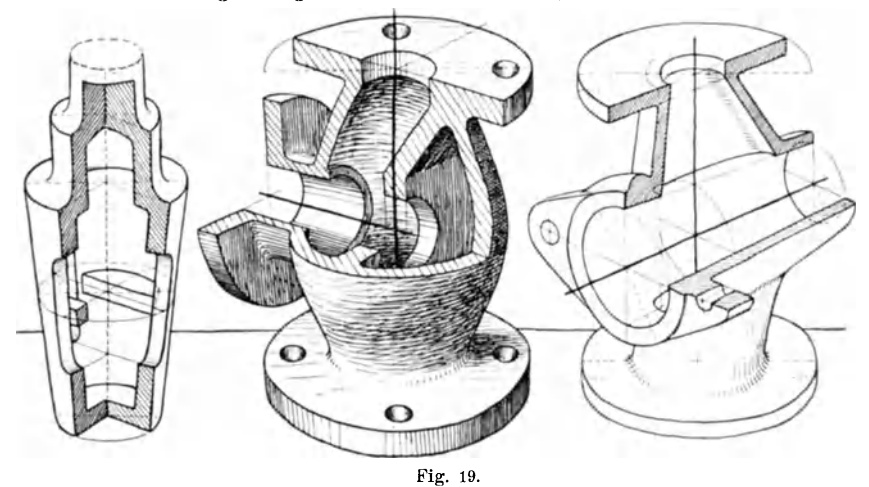

Gruppe XXII. In Gruppe XXII sind nach Rissen einige Schnittfiguren zu lösen. Reichere Beispiele mögen nach Modell gearbeitet oder so be-

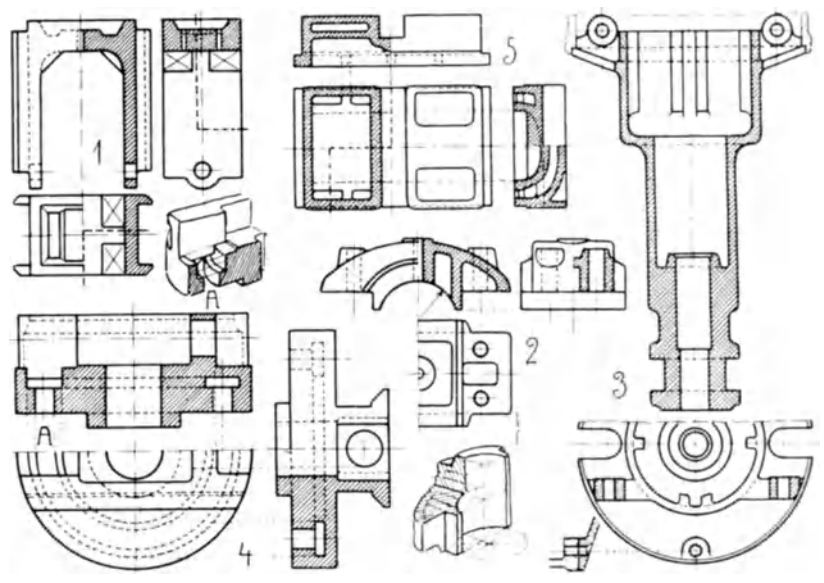

Gruppe XXII.

schafft werden, wie Abschnitt 22, S. 41 geraten ist. Hier kosten sie zu viel Platz (mehr als drei Risse).

Fig. 1: Achsbuchse von einer Lokomotive. - Das Stück ausschneiden, das in Grund- und Seitenriß stark umstrichelt ist: dann ist gentigend wagerechter Querschnitt da und in der Decke wird außer der Kriimmung die danebenliegende Schragflache noch sichtbar.  $1/2$  Blatt.

Fig. 2: Großer Lagerdeckel. Der (halbe) Grundriß zeigt die Unterseite mit den viereckigen Hohlraumen (zur Minderung des Gewichtes). Darunter Andeutung der günstigsten Perspektive.  $\frac{1}{2}$  Blatt.

Fig. 3: Unterteil vom Gehause des Trenckschen Regulators (der punktierte Teil des Schnittes ist der Beginn der Gehäusehaube). Ein Viertel ausschneiden; der untere lange Teil kann wegbleiben, da nur Drehform. 1 Blatt. Hier muß die eine Rippe längs geschnitten werden.

Fig. 4: Drehbares Schlittenbett von einer Shaping-Maschine. Ein Viertel weg; Stelle *A* in Perspektive hier beigegeben. 1 Blatt.

Fig. 5: Schieber von einer Lokomotive. (Der Seitenriß zeigt den Schnitt so, wie im Grundrisse die stark gestrichelte Linie angibt.) Ein Viertel weg. 1 Blatt.

# **III. Schematische perspektivische Skizzen.**

Schematische Perspektiven können Grundlage für eingehende Perspektive sein; in verschiedenen "Gruppen" sind solche in diesem Sinne schon verwendet. Ohne diese Absicht dienen sie zur Übersicht einer Gesamtheit, bei der Einzelheiten ohne Belang sind. - Sie können nach der Wirklichkeit und aus dem Kopfe gemacht werden.

#### **Gruppe XXIII.**

Links: die Anordnung des Schornsteinzugs einer Kesselfeuerung; rechts unten dasselbe in Kavalier-P.

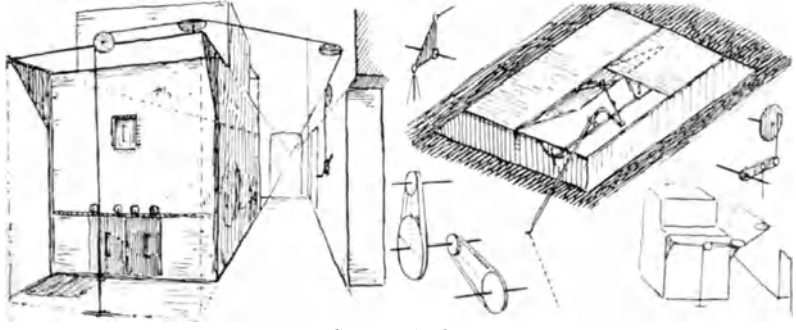

Gruppe XXIII.

Rechts: Dachfenster mit der Lüftungsvorrichtung.

Dazwischen: Wellen mit Riemenscheiben und ein Paar einfache Hebelmechanismen.

# **IV. Einiges über Lehrplan und Stoffverteilung.**

Diesmal soll von der Wiedergabe eines genauen Planes abgesehen werden. Schliesslich muf doch jeder Lehrer den eigenen gestalten nach den Bedingungen, unter denen er arbeiten muli. Der Verfasser selbst hat den seinen bald nach Erscheinen der ersten Auflage auf das erste Semester und (von vier) auf drei Doppelstunden zuschneiden müssen. Die verschiedene Länge von Sommer- und Winterhalbjahr manchenorts bedingt auch eine Stoffstauchung in der kiirzeren Zeit; auch die Modellsammlung spricht ein gewichtig Wort dazu, insofern nicht alles fiir unsere Zwecke geeignet ist und die verschiedenen Sammlungen Unterschiede aufweisen diirften. Die Zusammensetzung des Schiilermaterials ist auch nicht immer gleichartig oder die Schillerzahl wechselt usw.

Nur in einem besteht Einheitlichkeit : das ist im

### *Zweck dieses Zeichnens.*

In formaler Hinsicht soll die Formen- und Raumvorstellung, besonders durch das perspektivische Zeichnen, gebildet werden. Daher muf der Schuler vom ersten Striche an rndglichst selbstandig arbeiten, d. h. das Abzeichnen von Vorlagen usw. mit schon fertigen Zeichnungen ist verboten. - Gut ist es, wenn Perspektive und Projektionszeichnen in eine Hand gelegt werden kann, wegen möglichster gegenseitiger Durchdringung dieser Facher,

In materieller Beziehung soll der Schüler für sein Fach das freie Zeichnen - und zwar das in Form von Rissen und das perspektivische - sowohl aus dem Kopfe, wie auch nach der Wirklichkeit als Ausdrucksmittel seines Geistes kennen und beherrschen lernen. Zum Beherrschen der Perspektive wäre nötig, daß sie während der ganzen Studienzeit, mindestens zur Darstellung mancher Einzelteile im konstruktiven Zeichnen angewandt wiirde. Aufsicht und Hilfe muß aber dem Schüler noch zuteil werden. - Zeichnen aus dem Kopfe gehört zu eines Technikers unerläßlichen Fertigkeiten; erst denken und erdenken, dann zeichnen und bauen. Perspektivisches Zeichnen eines Teiles schützt vor Flüchtigkeitsfehlern im projektivischen Darstellen und damit vor deren oft schweren Folgen. C. Volk rät manchen Teil erst perspektivisch zu entwerfen und hin- und herzumodeln . . . .

Der Schüler soll dieses Buch in Händen haben, da besonders das Freihandzeichnen mit Erwachsenen sehr bald aus dem Massenunterrichte (mit gemeinsamer Belehrung) in den Einzelunterricht übergeht. der bekanntlich für den Lehrer ungemein viel Zeit und Kraft kostet. Dieses Buch soll ihn etwas entlasten und zugleich den Schüler gewöhnen, nach gedruckten (schriftlichen und zeichnerischen) Angaben selbständig zu arbeiten,<sup>1</sup>) auch die Möglichkeit geben, daß der stark Befähigte tunlichst weit vorwärts kommt (eben durch Einzelunterricht).

Die "Aufgaben" des Buches sind nach "Gruppen" geordnet. Jede Gruppe hat ein typisches Merkmal (in zeichnerischem Sinne). das z. T. durch einen der Gruppe vorangestellten Körper gekennzeichnet ist: z. B. Gruppe XII—XVI. die Fig.  $A$ . Durch solche Ordnung wird der geistige Erwerb erleichtert, dem Formengedächtnis das beste Hilfsmittel gegeben und dem Schüler gezeigt, wie scheinbar sehr unterschiedliche Formen doch miteinander verwandt und zeichnerisch als gleiches Problem zu bearbeiten sind.

Die "Aufgaben" beginnen so leicht, daß sie jeder lösen kann, und steigern sich in der Schwierigkeit. Sprünge über eine oder mehrere Gruppen hinweg zu machen, ist dem Gutachten des Lehrers zu überlassen; aber nur zu leicht entsteht dabei eine Lücke im geistigen Wachstume, die später schwer zu schaffen macht. Der erfahrene Lehrer erkennt meistens nach einigen Wochen die Kraft des einzelnen Schülers und weist daher jedem seine Aufgabe zu, sowohl ohne als auch nach Modell. - Innerhalb der Gruppe geben die Nummern ungefähr den Schwierigkeitsgrad an.

Neben der hier gegebenen Aufgabensammlung kann der Lehrer sich noch eigenen Stoff zurechtlegen, je nach gewissen Sonderfächern der Schule.

In bezug auf den Unterricht selbst kann man als Einleitung einen Vergleich geben im unterschiedlichen Aussehen der verschiedenen Perspektivarten (Kavalier-P., echte Isometrie, Dimetrie, echte Perspektive mit Fluchtpunkten, z. B. Gruppe XXIII) und der Normalprojektion; der Würfel in Wandtafelskizzen genügt als Modell. Dann wird noch die "Vorübung mit Formen der Ebene" erledigt. Indessen

<sup>&</sup>lt;sup>1</sup>) Solch Benutzen von Büchern ist auch für die Praxis wichtig und dürfte noch nach mancher Richtung hin des schulmäßigen Ausbaues gewärtig sein.

haben die Schüler das Buch (2.-3. Stunde) und üben noch die Halbierung des rechten Winkels auf einem Blatte Kavalier-Perspektiven (Ubung 1). Dann beginnen alle zusammen mit den Hauptiibungen (isometrisch und dimetrisch) von Gruppe lab.

Damit ist der Verfasser wieder auf seine allererste Art des Anfangs zuriickgekommen, d. h.

*Beginn*: Zeichnen nach Vorstellung und in Perspektive: Dauer bis mit Gruppe IX. - Bei Gruppe I und II werden nebenbei fertige Perspektiven in Risse übersetzt; ab Gruppe III werden nur gegebene Risse in Perspektive iibertragen als stete billigste Probe auf das richtige Risselesen. (Die Schiller bringen, mit seltenen Ausnahmen, vorlaufig ausreichende Kenntnis im projektivischen Zeichnen mit.) Die teuerste Probe ware das Anfertigen der Dinge nach den Rissen.

Dieser Beginn ist 1. berechtigt und 2. empfiehlt er sich.

Zu 1: Die Schüler bringen aus mehrjähriger Praxis räumliches Voratellnngevermogen mit und sind zunachst in den perspektivischen Zeichenmethoden sicher zu machen: dann ist die Perspektive Bildungsmittel des räumlichen Denkens. Die Parallel-P. ist sofort erlernt, denn sie besonders "liegt" den Schülern, sie ist also leichter als die Anschauungs-P. - Parallel-P. und Zeichnen aus dem Kopfe und danach erst echte Perspektive und genaues Zeichnen nach der Wirklichkeit und zu allerjiingst die normal-projektivische Darstellung, diesen Gang vom Leichten zum Schweren hat die Menschheit in der Entwicklung des Zeichnens<sup>1</sup>) uns vorgemacht. Die allgemeine Schule beachtet ihn schon; da sie aber noch vor allem die "malerische" Perspektive betont, so müssen wir ihn für unsere Zwecke neu aufnehmen. Dieser Beginn hat sich seit mehreren Jahren schon bewährt,

 $Zu$  2: Es lassen sich allerlei Ersparnisse dadurch machen. -- Es geniigt fiir unsere Zwecke, wenn die rein prismatischen Formen so wie in Gruppe I bis IV erledigt werden (Gruppe V und VI ist mehr Separatkost für Einzelne, muß sogar im kurzen Halbjahre wegfallen), und die Erledigung geht rascher, als wenn an dieser Stelle vor solchen Modellen im Anschauungs-P. gearbeitet wird. - Wenn die ersten und schnellsten Schiiler Gruppe IX erledigt haben, so folgt, natiirlich zuerst fiir diese,

<sup>1)</sup> Naheres hieriiber in dem S. 1 in der FnBnote genannten Artikel vom Verf., und einiges anderes noch in "Perspektive - Malerei und Photographie - Zeiehen-U." in ders, Zeitsehr. 1913, Nr. 49 und 50.

### die *Fortsetzung* : Zeichnen nach Modell in Rissen und Perspektive.

Da niemals alle gleichweit vor sind, so kommt man mit viel weniger Anfangsmodellen aus, als wenn alle zugleich zu Beginn vor Modelle gesetzt werden. (Zwei Leuten ein Modell zu geben, ist nicht zu empfehlen.) Es läßt sich überhaupt jetzt besser mit der Modellsammlung haushalten. Ferner hat bis dahin jeder auf der parallel-perspektivischen Vorstufe so viel Sicherheit er worben, daf ihm jetzt die Anschauungs-P. lange nicht mehr die Mühe macht, als wenn er ohne jene an sie heran muß. Das bedeutet aber auch für den Lehrer, besonders in starken Abteilungen, eine große Entlastung und ermöglicht, daß man überhaupt weiterkommt, als wenn umgekehrt begonnen wird.

Dieses Zeichnen nach Modell beginnt wieder mit einfachen Formen. z. B. Lagerböckchen, einfachen Klauenkuppelungen, Sohlplatten, Hebeln, Exzenterscheiben, um den Schüler zunächst zu gewöhnen, die räumliche Wirklichkeit projektivisch und perspektivisch auf dem Papiere festzuhalten. Man kann dieses Zeichnen unterbrechen mit schwierigeren Aufgaben ohne Modell (ab Gruppe X) oder auch, wieder erst den Schnellsten,

#### Aufnahmen in *Maschinenhans und -saal*

zuweisen. Hier handelt es sich weniger um neuen oder schwierigeren Stoff, als um das Loskommen vom bequemen Zeichentische oder -platze. Hier, bei unbequemer Körperstellung, Block vor der Brust mit der Linken halten, manchmal ist mangelhafte Beleuchtung, oder es soll eine zufallig anseinandergenommene Maschine wieder zusammengebaut werden, an der ein Teil uns interessierte - da lernt man rasch zeichnen - skizzieren! Je nachdem, wird die Perspektive gleich vorm Objekte gemacht oder nach der Aufnahmeskizze, also aus dem Kopfe, fertiggestellt.

#### Von den *Modellen*

muß der Lehrer jedes Stück sozusagen ausprobiert haben, an welche Stelle der Schwierigkeit nach es gehört: manches sieht recht einfach aus und entpuppt sich als ein zu zeitig vorgenommenes. Unbedingt vorweg zn nehmen sind die mit scharfen oder doch dentlich ausgesprochenen Kanten, weil diese fürs Auge sichere Leitlinien sind.

#### *Die Zeichnungeu*

in Perspektive sollen den Gang der Arbeit durch stehengelassene Hilfslinien, Achsen, Durchmesser, Mittelpunkte u. a. sehen lassen. Unsre verschiednen beigegebnen Perspektiven lassen erkennen, wie das gemeint ist. Federtechnik ist haltbarer und kräftiger in der Wirkung

als Bleistifttechnik, aber diese ist schließlich doch letzte Absicht und die im praktischen Falle benutzte. Man lasse ruhig in ihr die ersten leichten suehenden Striche stehen und hole das Endgiiltige mit festem Striche nach und scheue sich nicht, wenn solch Blatt auch einmal etwas Arbeitsschmutz an sich hat. Solche Blatter machen am ehesten den

### *Eindruck von Skizzen.*

Freihandige Schiilerarbeiten bringen bekanntlieh selten diesen Eindruck hervor, denn "zum Skizzieren gehören Sachkenntnis, Vorstellungs- und Ausdrucksvermogen", und diese drei hat noeh keiner, der Schüler ist, beisammen. Jeder Schüler ist bestrebt, eine Schönzeichnung zu machen (die dann leicht irrigerweise für Selbstzweck gehalten wird), und findet es seltsam, wenn ihm der Lehrer sagt, er mache seine Sache "zu gut". Diejenigen, die schon nach einem Viertelbis Halbjahre "skizzieren" können oder den Mut haben, wirkliche "Skizzen" abzuliefern, sind noch sehr selten; mancher dabei ist auch erst nur ein flotter Drautganger, dem wegen sachlicher Richtigkeit noch stark auf die Finger gesehen werden muB.

Zu vergleichendem Studium seien hier noch erwahnt:

1. "Das Skizzieren von Maschinenteilen in Perspektive" von Ingenieur C. Yolk. Julius Springer, Berlin, 3. Auft. 1911 (1,60). Darin wird, mit Berufung auf die Professoren Riedler und Radinger, in großem Zuge das "Zeichnen nach Vorstellung" entwickelt für fertige Techniker. Wichtig ist zum Schlusse die "Lösung konstruktiver Aufgaben" in Perspektive und manches Wort und Bild für Anwendung der perspektivischen Skizze.

2. "Technisches Zeichnen aus der Vorstellung mit Rücksicht auf die Herstellung in der Werkstatt" von Ingenieur R. Krause. Julius Springer, Berlin 1906 (2,00).

3. "Leitfaden der Isometrie" von Dr. Grimshaw. Gebr. Jänecke, Hannover (1,00). Behandelt eingehend die echte Isometrie.

4. "Das Fachzeichnen für Metallarbeiter" von Direktor Göpfert und Prof. Gebauer. Hahns Verlag, Leipzig (2,65). Besprieht in Bild und Wort das Aufnehmen im allgemeinen und im besonderen von Maschinenteilen.

5. "Das Maschinenzeichnen" von Prof. A. Riedler. Julius Springer, Berlin, 2. Aufl. 1912 (10,00). Gibt "Begründung und Veranschaulichung der sachlich notwendigen zeichnerischen Darstellungen und ihres Zusammenhanges mit der praktischen Ausfiihrung".

Druck von Fr. Stollberg, Merseburg.

- Das Maschinen-Zeichnen. Begründung und Veranschaulichung der sachlich notwendigen zeichnerischen Darstellungen und ihres Zusammenhanges mit der praktischen Ausführung. Von A. Riedler, Professor an der Kgl. Technischen Hochschule zu Berlin. Zweite, neubearbeitete Mit 436 Textfiguren. In Leinwand gebunden Preis M. 10.-. Auflage.
- Das Skizzieren von Maschinenteilen in Perspektive. Von Ingenieur Carl Volk. Dritte, erweiterte Auflage. Mit 68 Textskizzen. In Leinwand gebunden Preis M. 1.60.
- Entwerfen und Herstellen. Eine Anleitung zum graphischen Berechnen der Bearbeitungszeit von Maschinenteilen. Von Ingenieur Carl Volk. Mit 18 Skizzen, 4 Figuren und 2 Tafeln.

In Leinwand gebunden Preis M. 2,-

- Technisches Zeichnen aus der Vorstellung mit Rücksicht auf die Herstellung in der Werkstatt. Von Ingenieur Rud. Krause. Mit In Leinwand gebunden Preis M.  $2-$ 97 Textfiguren und 3 Tafeln.
- Einzelkonstruktionen aus dem Maschinenbau. Herausgegeben von Ingenieur C. Volk. Berlin.
	- Erstes Heft: Die Zylinder ortsfester Dampfmaschinen. Von Oberingenieur H. Frey, Berlin. Mit 109 Textfiguren.

Steif broschiert Preis M. 2.40. Zweites Heft: Kolben. I. Dampfmaschinen- und Gebläsekolben. Von Ingenieur C. Volk, Berlin. II. Gasmaschinen- und Pumpenkolben.

- Von A. Eckardt, Betriebsingenieur der Gasmotorenfabrik Deutz. Mit 247 Textfiguren. Steif broschiert Preis M. 4.-Drittes Heft: Zahnräder. I. Teil. Stirn- und Kegelräder mit geraden
- Von Dr. A. Schiebel, o. ö. Professor d. k. k. deutschen Zähnen. technischen Hochschule zu Prag. Mit 110 Textfiguren.

Steif broschiert Preis M. 4.40.

- Fünftes Heft: Zahnräder. II. Teil. Räder mit schrägen Zähnen. (Räder mit Schraubenzähnen und Schneckengetriebe.) Von Dr. A. Schiebel, o. ö. Professor der k. k. deutschen technischen Hochschule zu Prag. Mit 116 Textfiguren. Steif broschiert Preis M. 4.-Sechstes Heft: Schubstangen und Kreuzköpfe. Von Oberingenieur
- H. Frey, Waidmannslust b. Berlin. Mit 117 Textfiguren.

Steif broschiert Preis M. 1.60.

#### Zu beziehen durch jede Buchhandlung.

Steif broschiert Preis M. 3.-Viertes Heft: Die Kugellager und ihre Verwendung im Maschinenbau. Von Werner Ahrens, Winterthur. Mit 134 Textfiguren.

- Maschinenelemente. Leitfaden zur Berechnung und Konstruktion für technische Mittelschulen, Gewerbe- und Werkmeisterschulen sowie zum<br>Gebrauche in der Praxis. Von Ingenieur **Hugo Krause.** Zweite, vermehrte Auflage. Mit 357 Textfiguren. In Leinwand geb. Preis J\L 5,60.
- Elementar-Mechanik für Maschinen-Techniker. Von Dipl.-Ing. R. Vogdt, Oberlehrer an der Kg!. Maschinenbauschule in Essen (Ruhr), Regierungsbaumeister a.D. Mit 154 Textfiguren. In Leinwand geb. Preis M. 2,80.
- Die Technologie des Maschinentechnikers. Von Professor Ingenieur Karl Meyer, Oberlehrer an den Koniglichen Vereinigten Maschinenbauschulen zu Köln. Dritte, verbesserte Auflage. Mit 405 Text-<br>figuren. In Leinwand gebunden Preis M. 8,-
- Trigonometrie fur Maschinenbauer und Elektrotechniker. Ein Lehr- und Anfgabenbuch Itir den Unterricht und zum Selbststudium. Von Dr. Adolf HeB, Professor am kantonalen Tecbnikum in Winterthur. Mit 112 Textfiguren. In Leinwand gebunden Preis M. 2,80. -------
- Lehrbuch der Mathematik. Für mittlere technische Fachschulen der Maschinenindustrie. Von Dr. phil. R. Neuendorff, Oberlehrer an der Konigl. hdheren Schiff- und Maschinenbauschule, Privatdozent an der Universität in Kiel. Mit 245 Textfiguren und einer Tafel.

In Leinwand gebunden Preis M.  $5 -$ .

- Festigkeitslehre nebst Aufgaben aus dem Maschinenbau und der Baukonstruktion. Ein Lehrbuch für Maschinenbauschulen und andere technische Lehranstalten sowie zum Selbstunterricht und für die Praxis. Von Ernst Wehnert, Ingenieur und Lehrer an der Stadt. Gewerbe- und Maschinenbauschule in Leipzig.
	- 1. Band: Einführung in die Festigkeitslehre. Zweite, verbesserte und vermehrte Auflage. Mit 247 Textfiguren.

In Leinwand gebunden Preis M. 6,-.<br>II. Band: Zusammengesetzte Festigkeitslehre. Mit 142 Textfiguren. In Leinwand gebunden Preis  $M$ . 7,-.

Aufgaben aus der technischen Mechanik. Von Professor Ferd. Wittenbauer, o. ö. Professor an der k. k. technischen Hochschule in Graz.

- I. Allgemeiner Teil. Dritte, neubearbeitete Auflage. ca. 800 Aufgaben nebst Lösungen. Mit zahlreichen Textfiguren. Erscheint im März 1914.
- II. Teil: Festigkeitslehre. 591 Aufgaben nebst Lösungen und einer<br>Formelsammlung. Zweite, verbesserte Auflage. Mit 490 Text-Formelsammlung. Zweite, verbesserte Auflage. Mit 490 Text-<br>figuren. Preis M. 6,-; in Leinwand gebunden M. 6,80.
- III. Teil: Flüssigkeiten und Gase. 504 Aufgaben nebst Lösungen und einer Formelsammlung. Mit 347 Textfiguren.<br>Preis M. 6, -; in Leinwand gebunden M. 6,80.

Hilfsbuch für den Maschinenbau. Für Maschinentechniker sowie für den Unterricht an technischen Lehranstalten. Von Prof. Fr. Freytag, Lehrer an den Technischen Staatslehranstalten zu Chemnitz. Vierte, vermehrte und verbesserte Auflage. Mit 1108 Textfiguren, 10 Tafeln und einer Beilage für Österreich.

In Leinwand gebunden Preis M.  $10, -$ ; in Leder gebunden M.  $12, -$ .

#### Zu beziehen durch jede Buchhandlung.